# Programming Languages and Compilers (CS 421)

## Sasa Misailovic 4110 SC, UIUC

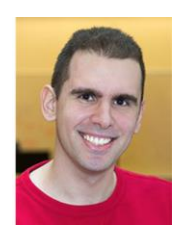

<https://courses.engr.illinois.edu/cs421/fa2017/CS421A>

Based on slides by Elsa Gunter, which were inspired by earlier slides by Mattox Beckman, Vikram Adve, and Gul Agha

10/30/2018 1

# BNF Grammars

- Start with a set of characters, a, **b**, **c**<sub>*r*…</sub> We call these *terminals*
- Add a set of different characters, **X,Y,Z,…**
	- We call these *nonterminals*
- **One special nonterminal S called start** symbol

## BNF Grammars

# **BNF** rules (aka *productions*) have form **X ::=** y

where  $\boldsymbol{X}$  is any nonterminal and  $\boldsymbol{y}$  is a string of terminals and nonterminals

**BNF grammar is a set of BNF rules such that** every nonterminal appears on the left of some rule

# Sample Grammar

- **Terminals: 0 1 + ()**
- Dunterminals: <Sum>
- $\blacksquare$  Start symbol =  $\lt$ Sum>
- $\blacksquare$  <Sum>  $::= 0$
- $\sim$  <Sum >::= 1
- $\blacksquare$  <Sum> ::= <Sum> + <Sum>
- $\blacksquare$  <Sum> ::= (<Sum>)
- **Can be abbreviated as**  $<$ Sum $>$  ::= 0 | 1 | <Sum> + <Sum> | ( )

# **Given rules**

# $X::= yZw$  and  $Z::=v$ we may replace  $\mathbb{Z}$  by  $\mathsf{V}$  to say  $X = > yZ$ *w => yvw*

■ Sequence of such replacements called derivation

Derivation called *right-most* if always replace the right-most non-terminal

## BNF Semantics

**The meaning of a BNF grammar is the** set of all strings consisting only of terminals that can be derived from the Start symbol

#### Start with the start symbol:  $\text{Sum} > ::= 0 | 1 | \text{Sum} > + \text{Sum} > | (\text{Sum})$

 $<$ Sum $>$  =  $>$ 

#### Pick a non-terminal  $\text{Sum} > ::= 0 | 1 | \text{Sum} > + \text{Sum} > | (\text{Sum})$

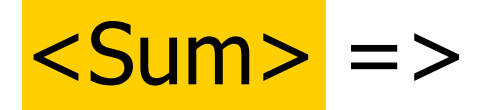

**Pick a rule and substitute:**  $\text{Sum} > ::= 0 | 1 | \text{Sum} > + \text{Sum} > | (\text{Sum})$ 

 $\blacksquare$  <Sum> ::= <Sum> + <Sum>

#### $Sum >$   $Sum >$   $Sum >$   $Sum >$

#### Pick a non-terminal:  $\langle$ Sum> ::= 0 | 1 |  $\langle$ Sum> +  $\langle$ Sum> |  $(\langle$ Sum> |

#### $<$ Sum $>$  = $>$   $<$ Sum $>$  +  $<$ Sum $>$

**Pick a rule and substitute:**  $\langle$ Sum> ::= 0 | 1 |  $\langle$ Sum> +  $\langle$ Sum> |  $(\langle$ Sum> |

$$
\blacksquare < \text{Sum} > :: = (\text{  )
$$

 $<$ Sum $>$  = $>$   $<$ Sum $>$  +  $<$ Sum  $>$ 

$$
=>(
$$
  $<$   $<$   $$\leftarrow$$   $+$   $<$   $<$   $<$   $<$   $<$   $<$   $<$   $<$   $<$   $<$   $<$   $<$   $<$   $<$   $<$   $<$   $<$   $<$   $<$   $<$   $<$   $<$   $<$   $<$   $<$   $<$   $<$   $<$   $<$   $<$   $<$   $<$   $<$   $<$   $<$   $<$   $<$   $<$   $<$   $<$   $<$   $<$   $<$   $<$   $<$   $<$   $<$   $<$   $<$   $<$   $<$   $<$   $<$   $<$   $<$   $<$   $<$   $<$   $<$   $<$   $<$   $<$   $<$   $<$   $<$   $<$   $<$   $<$   $<$   $<$   $<$   $<$   $<$   $<$   $<$   $<$   $<$   $<$   $<$   $<$   $<$   $<$   $<$   $<$   $<$   $<$   $<$   $<$   $<$   $<$   $<$   $<$   $<$   $<$   $<$   $<$   $<$   $<$   $<$   $<$   $<$   $<$   $<$   $<$   $<$   $<$   $<$   $<$   $<$   $<$   $<$   $<$   $<$   $<$   $<$   $<$   $<$   $<$   $<$   $<$   $<$   $<$ 

Pick a non-terminal:  $\langle$ Sum> ::= 0 | 1 |  $\langle$ Sum> +  $\langle$ Sum> |  $(\langle$ Sum> |

 $\langle$ Sum $\rangle$  =>  $\langle$ Sum $\rangle$  +  $\langle$ Sum  $\rangle$  $\Rightarrow$  (  $\leq$ Sum> ) +  $\leq$ Sum>

**Pick a rule and substitute:**  $\text{Sum} > ::= 0 | 1 | \text{Sum} > + \text{Sum} > | (\text{Sum})$ 

 $\blacksquare$  <Sum> ::= <Sum> + <Sum>

 $\langle$ Sum $\rangle$  =>  $\langle$ Sum $\rangle$  +  $\langle$ Sum  $\rangle$ 

$$
=>(Sum>) + Sum>=>(Sum + Sum) + Sum
$$

Pick a non-terminal:  $\langle$ Sum> ::= 0 | 1 |  $\langle$ Sum> +  $\langle$ Sum> |  $(\langle$ Sum> |

 $<$ Sum $>$  = $>$   $<$ Sum $>$  +  $<$ Sum $>$  $\Rightarrow$  (  $\leq$ Sum $>$  ) +  $\leq$ Sum $>$  $=$  > (  $<$ Sum> +  $<$ Sum> ) +  $<$ Sum>

**Pick a rule and substitute:**  $\text{Sum} > ::= 0 | 1 | \text{Sum} > + \text{Sum} > | (\text{Sum})$ 

$$
\blacksquare
$$
 <  $<$  Sum  $>$  ::= 1

 $<$ Sum $>$  = $>$   $<$ Sum $>$  +  $<$ Sum $>$ 

$$
=>( +  -)\n=>( +  -)\n=>( + 1 +  -)\n=>( + 1 +  -)\n=>( + 1 +  -)\n=>( + 1 + )
$$

Pick a non-terminal:  $\langle$ Sum> ::= 0 | 1 |  $\langle$ Sum> +  $\langle$ Sum> |  $(\langle$ Sum> |

 $<$ Sum $>$  = $>$   $<$ Sum $>$  +  $<$ Sum $>$  $\Rightarrow$  (  $\leq$ Sum $>$  ) +  $\leq$ Sum $>$  $\Rightarrow$  (  $\leq$ Sum $>$  +  $\leq$ Sum $>$  ) +  $\leq$ Sum $>$  $=$  > (  $<$ Sum > + 1 ) +  $<$ Sum >

**Pick a rule and substitute:**  $\langle$ Sum> ::= 0 | 1 |  $\langle$ Sum> +  $\langle$ Sum> |  $(\langle$ Sum> |

$$
\blacksquare < \text{Sum} > ::= 0
$$

 $<$ Sum $>$  = $>$   $<$ Sum $>$  +  $<$ Sum $>$ 

$$
=>(>) +
$$

- $\Rightarrow$  (  $\leq$ Sum $>$  +  $\leq$ Sum $>$  ) +  $\leq$ Sum $>$
- $=$  > (  $<$ Sum> + 1 ) +  $<$ Sum>

$$
=>(
$$
  $<$ Sum> + 1) +  $\boxed{0}$ 

Pick a non-terminal:  $\langle$ Sum> ::= 0 | 1 |  $\langle$ Sum> +  $\langle$ Sum> |  $(\langle$ Sum> |

 $<$ Sum $>$  = $>$   $<$ Sum $>$  +  $<$ Sum $>$  $\Rightarrow$  (  $\leq$ Sum $>$  ) +  $\leq$ Sum $>$  $\Rightarrow$  (  $\leq$ Sum $>$  +  $\leq$ Sum $>$  ) +  $\leq$ Sum $>$  $=$  > (  $<$ Sum > + 1 ) +  $<$ Sum >  $\Rightarrow$  (  $\leq$  Sum > + 1 ) + 0

**Pick a rule and substitute**  $\langle$ Sum> ::= 0 | 1 |  $\langle$ Sum> +  $\langle$ Sum> |  $(\langle$ Sum> |

$$
\blacksquare < \text{Sum} > :: = 0
$$

 $<$ Sum $>$  = $>$   $<$ Sum $>$  +  $<$ Sum $>$ 

 $\Rightarrow$  (  $\leq$ Sum $>$  ) +  $\leq$ Sum $>$  $\Rightarrow$  (  $\leq$ Sum $>$  +  $\leq$ Sum $>$  ) +  $\leq$ Sum $>$  $\Rightarrow$  (  $\le$ Sum> + 1 ) +  $\le$ Sum>  $\Rightarrow$  (  $\leq$ Sum> + 1 ) 0  $\Rightarrow$  (0 + 1) + 0

 $(0 + 1) + 0$  is generated by grammar  $\langle$ Sum> ::= 0 | 1 |  $\langle$ Sum> +  $\langle$ Sum> |  $(\langle$ Sum> |

 $<$ Sum $>$  = $>$   $<$ Sum $>$  +  $<$ Sum $>$  $\Rightarrow$  (  $\leq$ Sum $>$  ) +  $\leq$ Sum $>$  $\Rightarrow$  (  $\leq$ Sum $>$  +  $\leq$ Sum $>$  ) +  $\leq$ Sum $>$  $=$  > (  $<$ Sum > + 1 ) +  $<$ Sum >  $\Rightarrow$  (  $\le$ Sum > + 1 ) + 0  $\Rightarrow$  ( 0 + 1 ) + 0

# Regular Grammars

- **Subclass of BNF**
- **Only rules of form** <nonterminal>::=<terminal><nonterminal> or <nonterminal>::=<terminal> or <nonterminal>::=ε
- **Defines same class of languages as regular** expressions
- **Important for writing lexers (programs that** convert strings of characters into strings of tokens)

## Extended BNF Grammars

Alternatives: allow rules of form  $X$ ::=y | z **Abbreviates**  $X:= y$ **,**  $X:= z$ **Options:**  $X:=y$   $\lceil y \rceil$  z **Abbreviates X::=yvz, X::=yz** Repetition:  $X$ ::=y  $\{v\}^*$ z **Can be eliminated by adding new** nonterminal V and rules  $X::=yz, X::=yVz,$ V::=v, V::=vV

## Parse Trees

- Graphical representation of derivation
- Each node labeled with either non-terminal or terminal
- If node is labeled with a terminal, then it is a leaf (no sub-trees)
- If node is labeled with a non-terminal, then it has one branch for each character in the right-hand side of rule used to substitute for it

## Example

## ■ Consider grammar:  $<\exp$  ::=  $<$ factor> | <factor> + <factor>  $<$ factor $> ::= <$   $<$ bin $>$  $|$  <br/> <br/>  $\ast$  <exp>  **::= 0 | 1**

Problem: Build parse tree for  $1 * 1 + 0$  as an <exp>

#### $1 * 1 + 0:$

#### <exp> is the start symbol for this parse tree

# $1 * 1 + 0$ : <exp> <factor>

#### Use rule: <exp> ::= <factor>

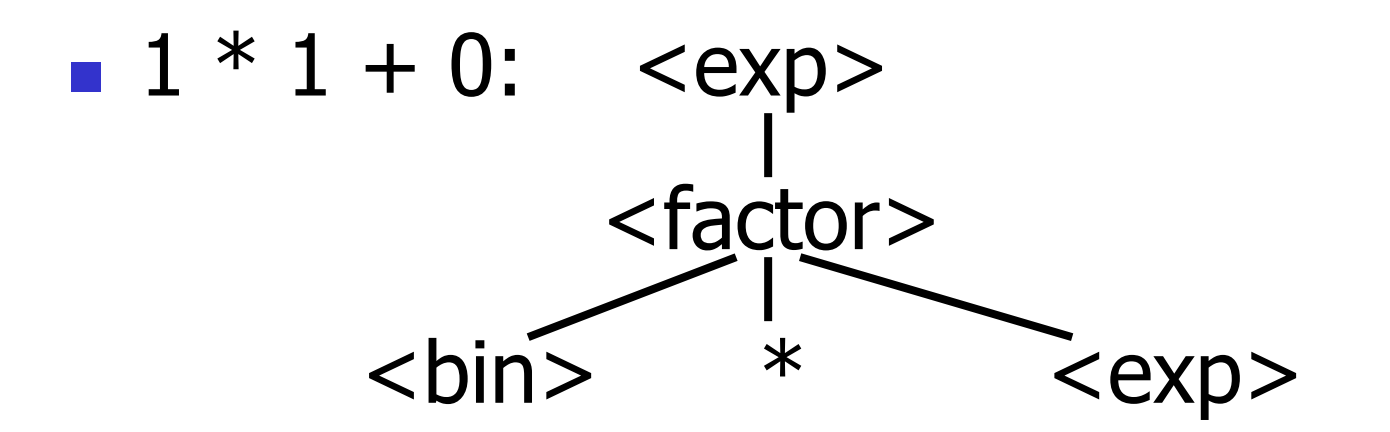

#### Use rule:  $\langle factor \rangle$  ::=  $\langle bin \rangle * \langle exp \rangle$

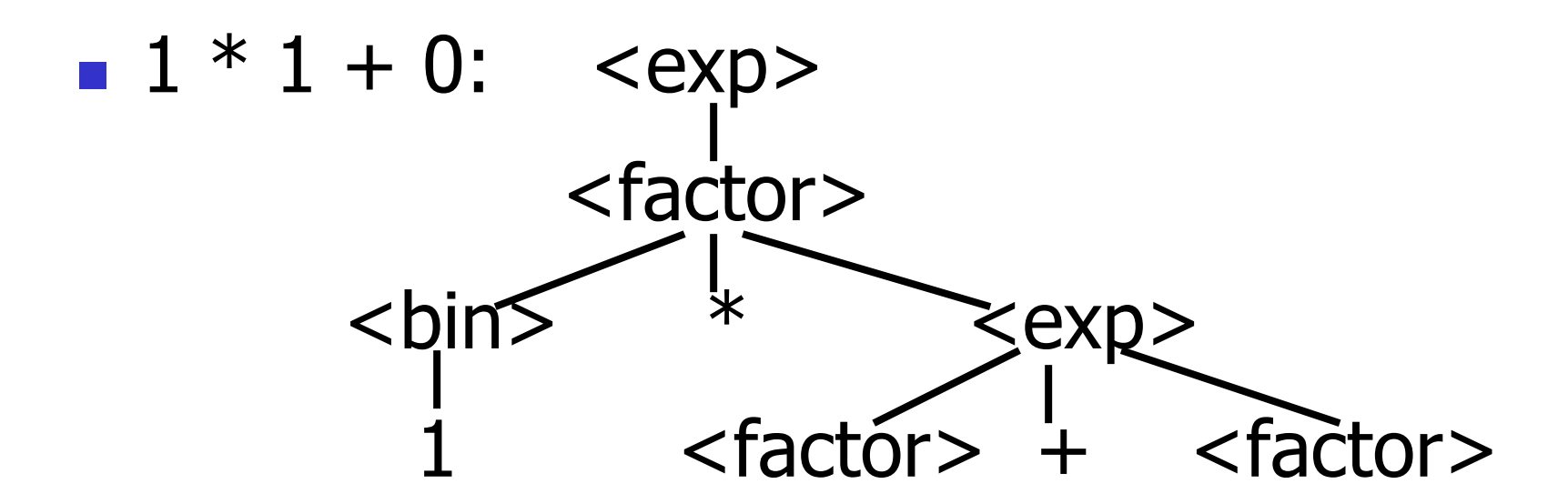

Use rules:  **::= 1 and** <exp> ::= <factor> + <factor>

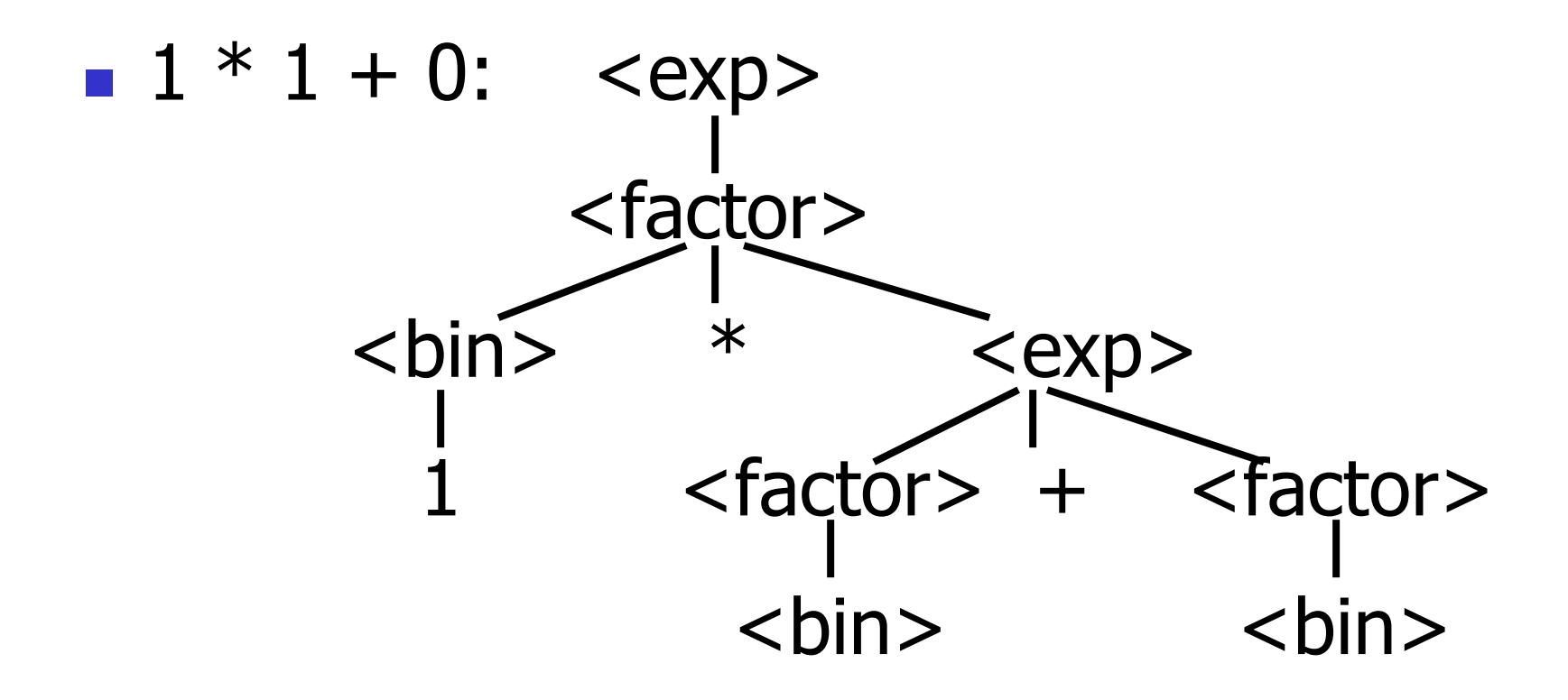

#### Use rule: <factor> ::= <br/> <br/> <br/>

10/30/2018 29

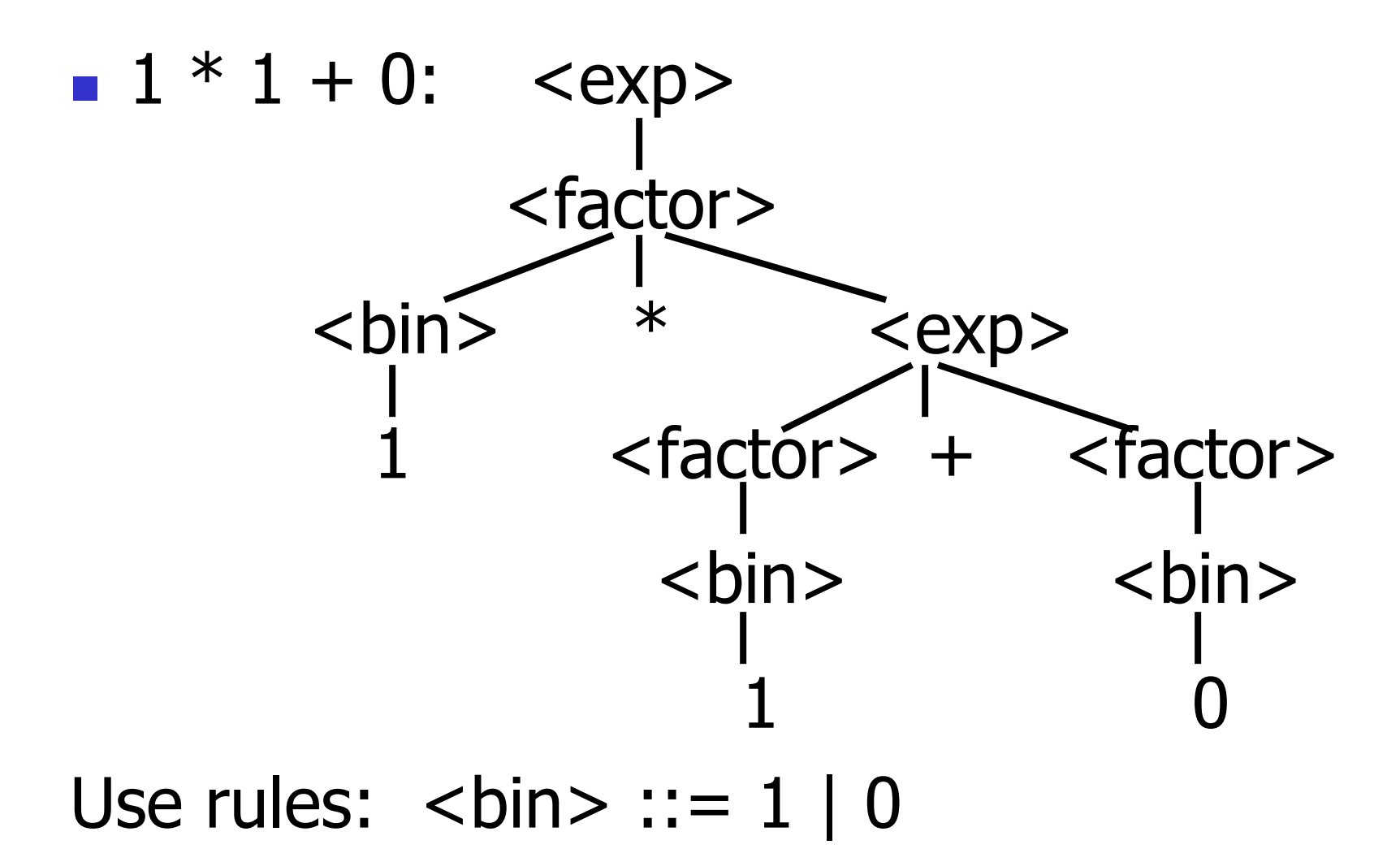

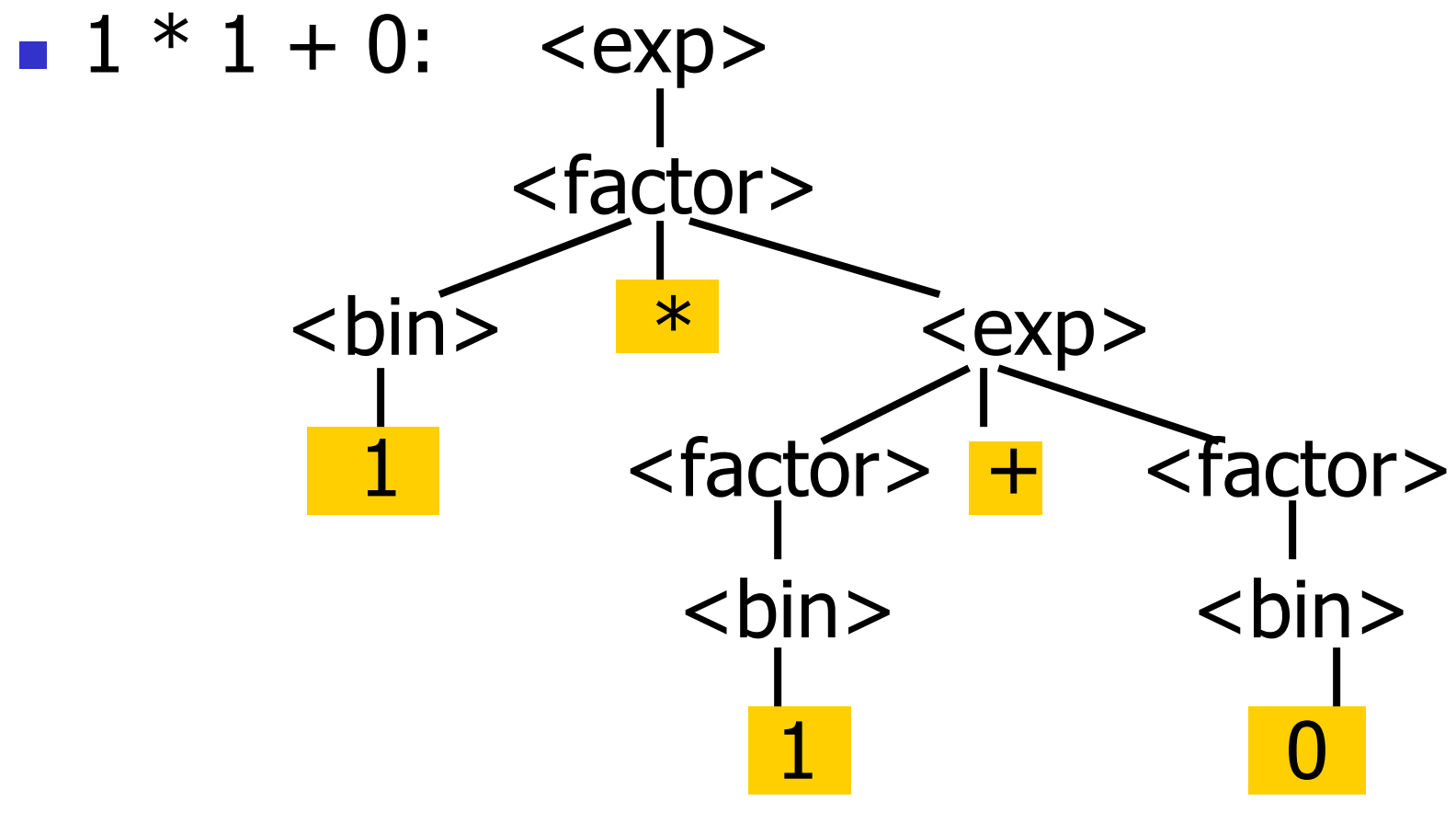

Fringe of tree is string generated by grammar

## Parse Tree Data Structures

- **Parse trees may be represented by OCaml** datatypes
- **One datatype for each nonterminal**
- **One constructor for each rule**
- **Defined as mutually recursive collection of** datatype declarations

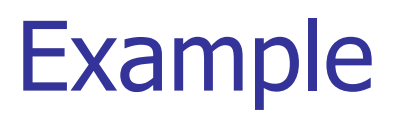

#### **Recall grammar:**

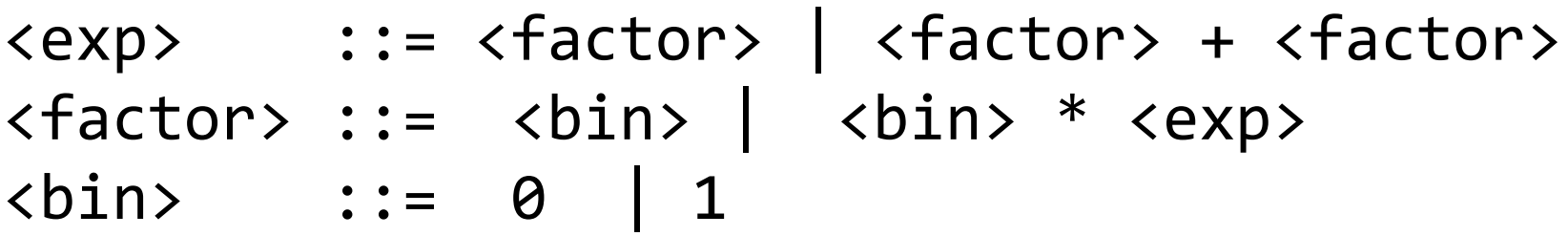

**Represent as Abstract Data Types:** 

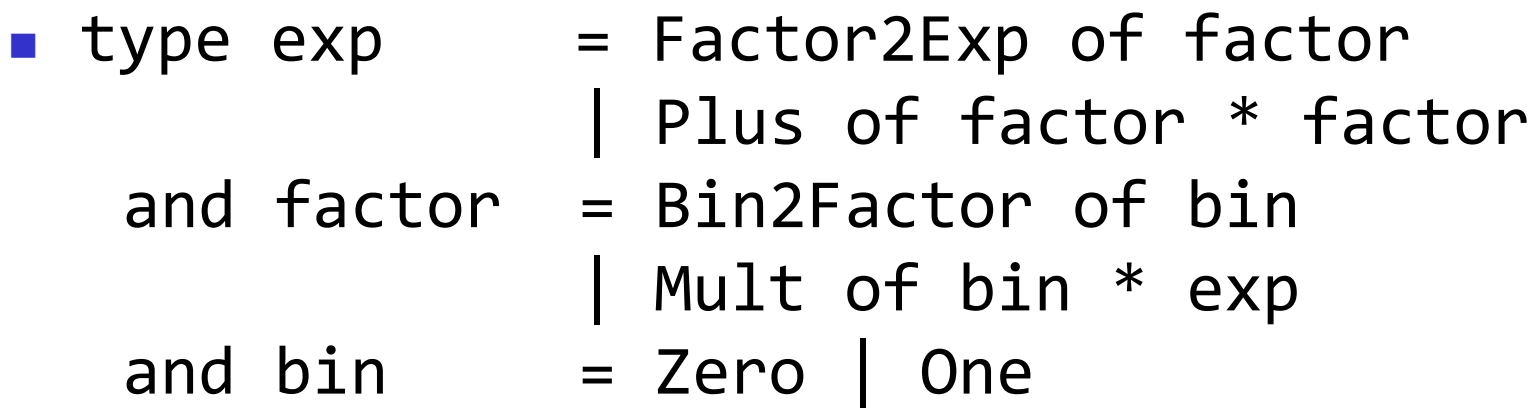

10/30/2018 33

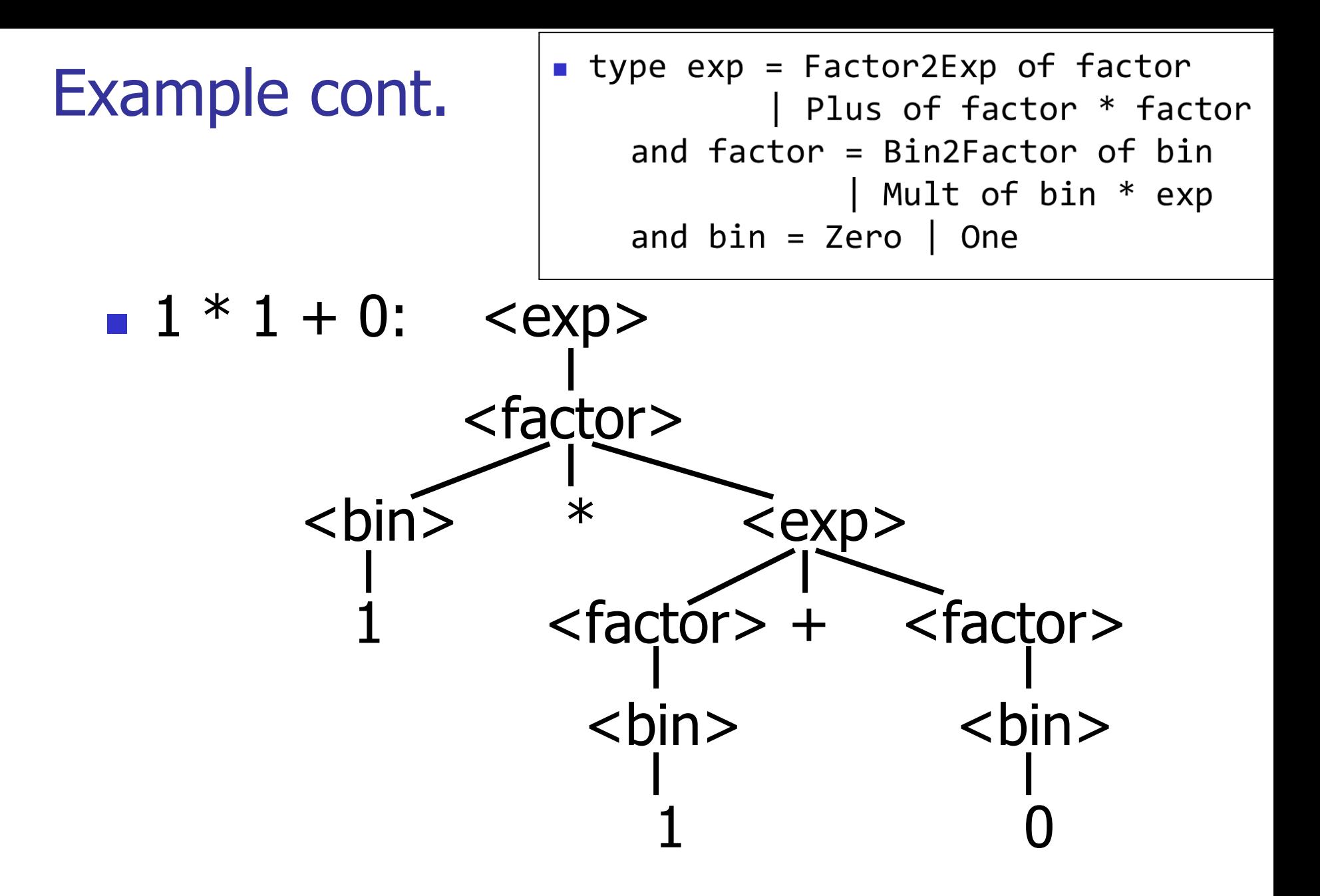

# **Can be represented as**

### Factor2Exp (Mult(One, Plus(Bin2Factor One, Bin2Factor Zero)))

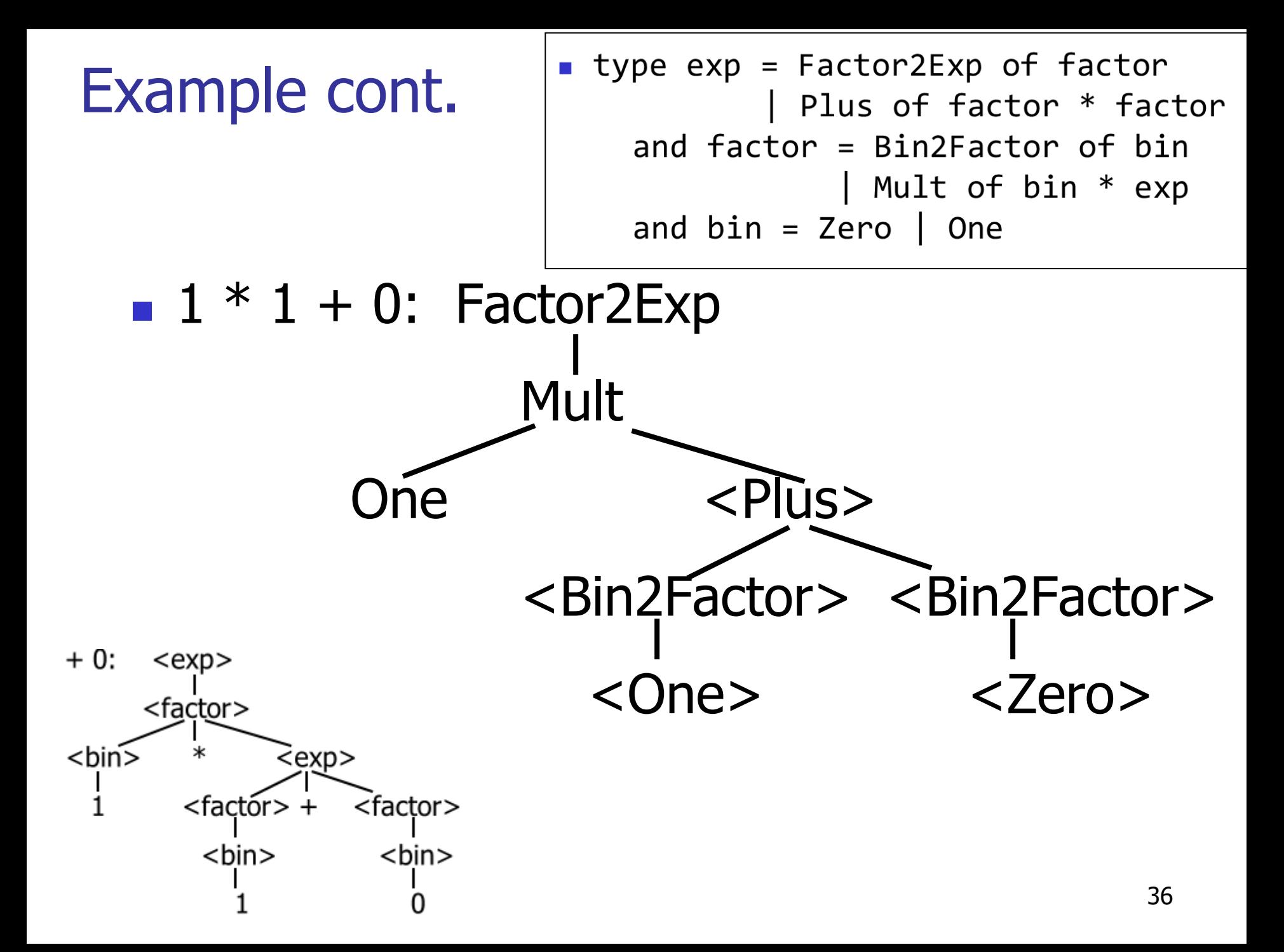
Ambiguous Grammars and Languages

A BNF grammar is *ambiguous* if its language contains strings for which there is more than one parse tree

**If all BNFs for a language are ambiguous** then the language is *inherently ambiguous* 

# Example: Ambiguous Grammar  $0 + 1 + 0$ <Sum> <Sum>

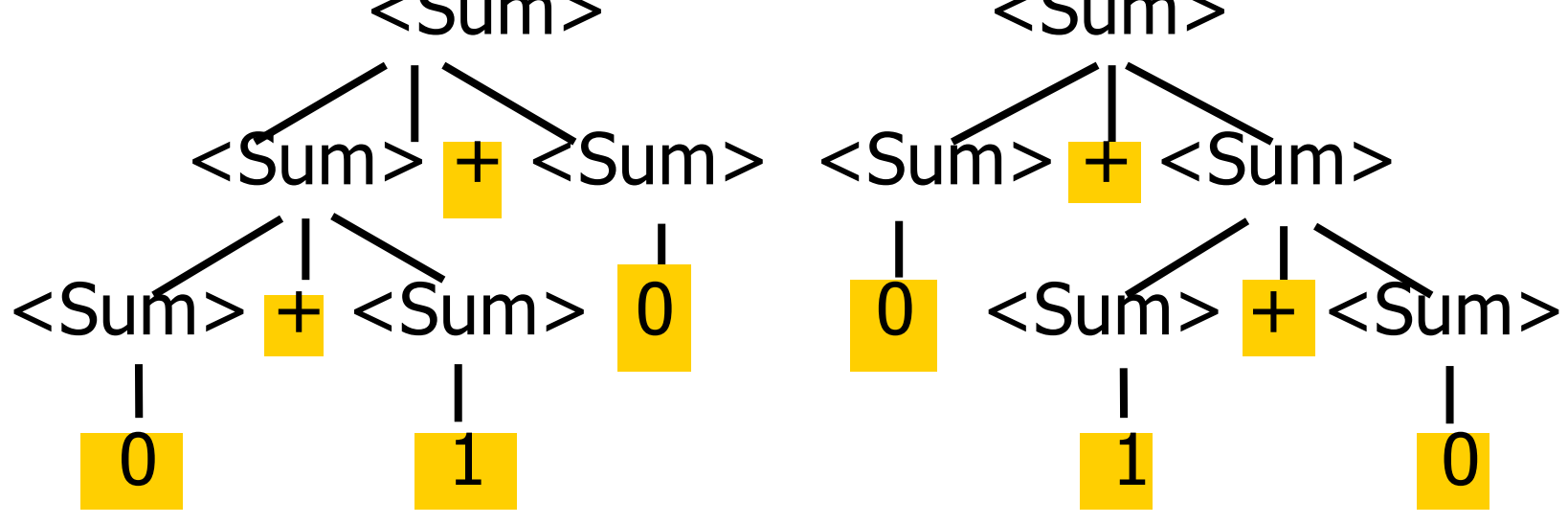

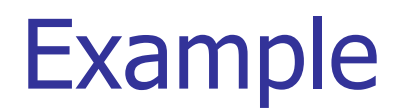

# **No. What is the result for:**  $3 + 4 * 5 + 6$

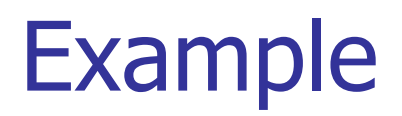

 What is the result for:  $3 + 4 * 5 + 6$ **Possible answers:**  $-41 = ((3 + 4) * 5) + 6$  $47 = 3 + (4 * (5 + 6))$  $-29 = (3 + (4 * 5)) + 6 = 3 + ((4 * 5) + 6)$  $-77 = (3 + 4) * (5 + 6)$ 

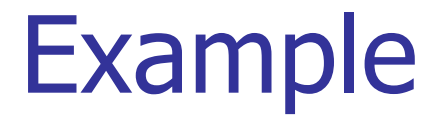

# What is the value of:

$$
7-5-2
$$

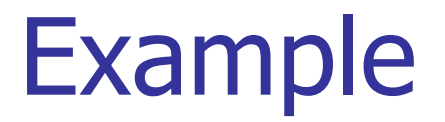

\n- What is the value of:\n 
$$
7 - 5 - 2
$$
\n
\n- Posible answers:\n
	\n- In Pascal, C++, SML assoc. left
	\n- $7 - 5 - 2 = (7 - 5) - 2 = 0$ \n
	\n- In API, associate to right
	\n- $7 - 5 - 2 = 7 - (5 - 2) = 4$ \n
	\n

Two Major Sources of Ambiguity

#### **Lack of determination of operator precedence**

# **Lack of determination of operator associativity**

# **Not the only sources of ambiguity**

# Disambiguating a Grammar

Given ambiguous grammar G, with start symbol S, find a grammar G' with same start symbol, such that

language of  $G =$  language of  $G'$ 

- **Not always possible**
- **No algorithm in general**

## Disambiguating a Grammar

- Idea: Each non-terminal represents all strings having some property
- **I** Identify these properties (often in terms of things that can't happen)
- **Use these properties to inductively** guarantee every string in language has a unique parse

# Steps to Grammar Disambiguation

- **I** Identify the rules and a smallest use that display ambiguity
- Decide which parse to keep; why should others be thrown out?
- **Number 10 September 2018** What syntactic restrictions on subexpressions are needed to throw out the bad (while keeping the good)?
- Add a new non-terminal and rules to describe this set of restricted subexpressions (called stratifying, or refactoring)
- **Replace old rules to use new non-terminals**
- Rinse and repeat

#### Example

#### **Ambiguous grammar:**  $<\exp$  ::= 0 | 1 |  $<\exp$  +  $<\exp$  $|$  <exp>  $*$  <exp> **String with more then one parse:**  $0 + 1 + 0$  $1 * 1 + 1$ ■ Source of ambiguity: associativity and precedence

# How to Enforce Associativity

■ Have at most one recursive call per production

When two or more recursive calls would be natural leave right-most one for right assoicativity, left-most one for left assoiciativity

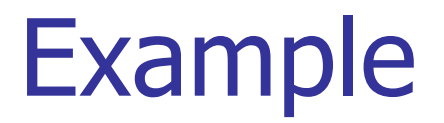

# $\blacksquare$  <Sum> ::= 0 | 1 | <Sum> + <Sum> | (<Sum>)

#### **Becomes**

 $\blacksquare$  <Sum> ::= <Num>  $\blacksquare$  <Num> + <Sum>  $\blacksquare$  <Num> ::= 0 | 1 | (<Sum>)

# Operator Precedence

**Operators of highest precedence** evaluated first (bind more tightly).

For instance multiplication (\*) has higher precedence than addition  $(+)$ 

**Needs to be reflected in grammar** 

# Predence in Grammar

**Higher precedence translates to longer derivation** chain

**Example:** 

 $\langle$  <exp> ::= 0 | 1 |  $\langle$  exp> +  $\langle$  exp> |  $\langle$  exp>  $*$   $\langle$  exp>

#### **Becomes**

 $\langle exp \rangle$  ::=  $\langle mu|t\rangle$  =  $\langle exp \rangle$   $\langle exp \rangle$  +  $\langle mu|t\rangle$  =  $\langle exp \rangle$  $\leq$  mult\_exp> ::=  $\leq$ id> |  $\leq$  mult\_exp>  $*$   $\leq$ id>  *::= 0 | 1* 

## Disambiguating a Grammar

#### $\blacksquare$  <exp>::= 0|1| b<exp> | <exp>a | <exp>m<exp>

**N** Want **a** to have higher precedence than **b**, which in turn has higher precedence than **m**, and such that **<sup>m</sup>** associates to the left.

#### Disambiguating a Grammar

- $\blacksquare$  <exp>::= 0|1| b<exp> | <exp>a | <exp>m<exp>
- Want **<sup>a</sup>** to have higher precedence than **b**, which in turn has higher precedence than **m**, and such that **<sup>m</sup>** associates to the left.
- $\blacksquare$  <exp> ::= <exp> m <not\_m> | <not\_m>
- $\blacksquare$  <not m> ::= b <not m> | <not b\_m>
- $\blacksquare$  <not b m> ::= <not b m>a  $| 0 | 1$

Disambiguating a Grammar – Take 2

- $\blacksquare$  <exp>::= 0|1| b<exp> | <exp>a | <exp>m<exp>
- **N** Want **b** to have higher precedence than **m**, which in turn has higher precedence than **a**, and such that **<sup>m</sup>** associates to the right.

10/30/2018 55

- $\blacksquare$  <no a m> ::= b <no a m> | 0 | 1
- $\blacksquare$  <no m> ::= <no a m> | <exp> a
- $\blacksquare$  <no\_a> ::= <no\_a\_m> | <no\_a\_m> m <no\_a>
- 
- $\langle$ no\_a\_m> |  $\langle$ no\_m> m  $\langle$ no\_a>|  $\langle$ exp> a
- **<sup>m</sup>** associates to the right.  $\blacktriangleright$  <exp> ::=
- Want **b** has higher precedence than **m**, which in turn has higher precedence than **a**, and such that
- $\blacksquare$  <exp>::= 0|1| b<exp> | <exp>a | <exp>m<exp>

Disambiguating a Grammar – Take 2

Disambiguating a Grammar – Take 3

- $\blacksquare$  <exp>::= 0|1| b<exp> | <exp>a | <exp>m<exp>
- Want **<sup>a</sup>** has higher precedence than **m**, which in turn has higher precedence than **b**, and such that **<sup>m</sup>** associates to the right.

■ For you…

How do we disambiguate in this case?

#### **Our old friend:**

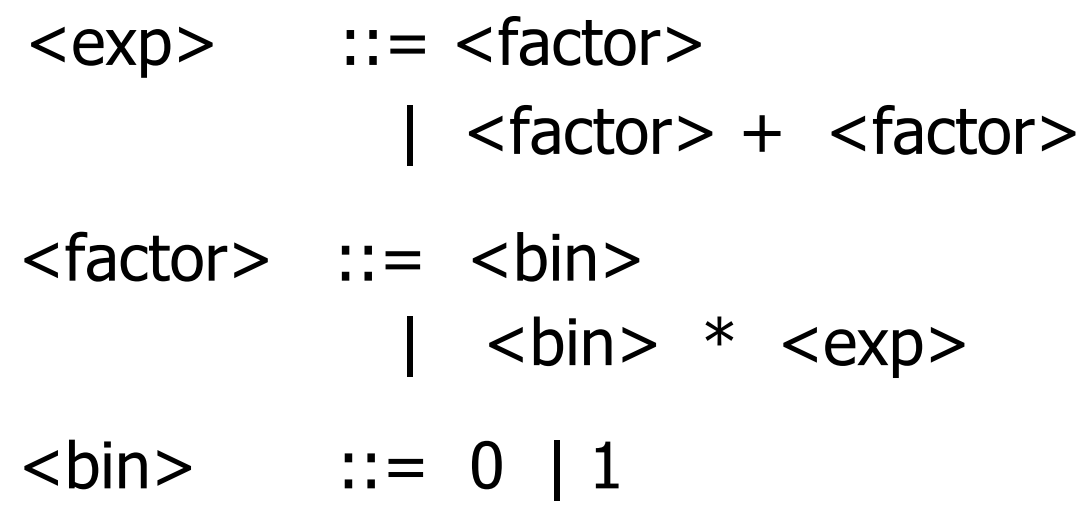

#### **How do we make multiplication have higher** precedence than addition?

Moving On With Richer Expressions

- $\blacksquare$  How do we extend the grammar to support nested additions, e.g.,  $1 * (0 + 1)$ 
	- $<\exp>\$  ::=  $<\text{factor}>\$ | <factor> + <exp>  $<$ factor>  $::=$   $<$ bin $>$ |  $$<$  100 km  $>$$  $\langle \text{bin} \rangle$  ::= 0 | 1

Moving On With Richer Expressions

- $\blacksquare$  How do we extend the grammar to support nested additions, e.g.,  $1 * (0 + 1)$ 
	- $<\exp>\$  ::=  $<\text{factor}>\$ | <factor> + <exp>  $<$ factor>  $::=$   $<$ bin $>$ |  $$<$  100 km  $>$$  $\langle \text{bin} \rangle$  ::= 0 | 1 | (  $\langle \text{exp} \rangle$  )

## Moving On With Richer Expressions

**How do we extend the grammar to support** other operations, subtraction and division?

```
\n
$$
\langle exp \rangle
$$
 ::=  $\langle factor \rangle$ \n  
\n|  $\langle factor \rangle + \langle exp \rangle$  |  $\langle factor \rangle - \langle exp \rangle$ \n\langle factor \rangle ::=  $\langle bin \rangle$ \n  
\n|  $\langle bin \rangle$  *  $\langle exp \rangle$  |  $\langle bin \rangle$  /  $\langle factor \rangle$ \n\langle bin \rangle ::= 0 | 1 | ( $\langle exp \rangle$ )\n
```

Disambiguating Grammars – Dangling Else

stmt  $\cdot :=$  ...

| **if** ( expr ) stmt | **if** ( expr ) stmt **else** stmt

## **How can we parse** if  $(e1)$  if  $(e2)$  s1 else s2 ?

# Disambiguating Grammars – Dangling Else

- Try: let us try to differentiate if we have **if** inside the **then** branch or not….
- $\blacksquare$  stmt = open\_stmt | closed\_stmt
- open\_stmt  $::=$  **if** ( expr ) stmt

| **if** ( expr ) closed\_stmt **else** open\_stmt

closed stmt  $\cdot :=$  non if statement

| **if** (expr) closed\_stmt **else** closed\_stmt

**How can we parse if** (e1) if (e2) s1 **else** s2 now?

#### Disambiguating Grammars – Overlapping

- $\blacksquare$  seq =  $\varepsilon$  | may word | word seq
- **n** may word =  $\varepsilon$  | "word"
- **How do you parse "word"? And**  $\varepsilon$ **?**

#### $\blacksquare$  How do you fix it?

How do you know you have ambiguity?

- **The Ocaml parser generator (ocamlyacc) will report** ambiguity in the grammar as "conflicts":
- **Shift/reduce:** Usually caused by lack of associativity or precedence information in grammar
- **Reduce/reduce:** can't decide between two different rules to reduce by; Not always clear what the problem is, but often right-hand side of one production is the suffix of another
- We will explain what these conflicts mean next time!

#### Parser Code

**Quamizance is a parser generator for Ocaml** 

- **Similar generators exist for other languages**
- Search under: Yacc, Bison, Menhir...
- **Another family: Antlr**
- Input: high level specification (<grammar>.mly file)
- Output: tokens (< *grammar*>.mli) and generated parser (<*grammar*>.ml)
	- <*grammar*> ml defines a parsing function per entry point
	- **Parsing function takes a lexing function (lexer buffer to** token) and a lexer buffer as arguments

11/1/2018 65 **Returns semantic attribute of corresponding entry point**  Ocamlyacc Input

■ <*grammar*>.mly File format:  $\%$ 

<header>

%} <declarations>

 $\frac{0}{0}$ %

<rules>

 $\frac{0}{0}$ %

<*trailer>* 

#### Ocamlyacc < header>

- Contains arbitrary Ocaml code
- **Typically used to give types and** functions needed for the semantic actions of rules and to give specialized error recovery
- **May be omitted**
- $\blacksquare$  < trailer > similar. Possibly used to call parser

Ocamlyacc Input

# ■ <*grammar*>.mly File format:  $\%$

<header>

%}

<declarations>

 $\frac{0}{0}/\frac{0}{0}$ 

<rules>

 $\frac{0}{0}$ %

<trailer>

#### Ocamlyacc <declarations>

- %token symbol ... symbol Declare given symbols as tokens
- %token <*type> symbol ... symbol*
- Declare given symbols as token constructors, taking an argument of type  $lt$  type>
- %start symbol ... symbol Declare given symbols as entry points; functions of same names in < *grammar*>.ml

#### Ocamlyacc < *declarations>*

 %type *<type> symbol … symbol* Specify type of attributes for given symbols. Mandatory for start symbols

- %left *symbol … symbol*
- %right *symbol … symbol*
- %nonassoc *symbol … symbol*

Associate precedence and associativity to given symbols. Same line,same precedence; earlier line, lower precedence (broadest scope)

Ocamlyacc Input

■ <*grammar*>.mly File format:  $\%$ <header> %} <declarations>  $\frac{0}{0}$ % <rules>  $\sqrt{0.06}$ 

<*trailer>* 

11/1/2018 71

Ocamlyacc < rules>

```
 nonterminal :
   symbol ... symbol \{ semantic action \}| ...
  | symbol ... symbol { semantic_action }
;
```
- Semantic actions are arbitrary Ocaml expressions
- **Nust be of same type as declared (or inferred)** for nonterminal
- **Access semantic attributes (values) of symbols** by position: \$1 for first symbol, \$2 to second …
#### Example - Grammar

A slight variation of what we've seen earlier:

Expr  $\therefore$  = Term | Term + Expr | Term – Expr Term ::= Factor | Factor \* Term | Factor / Term Factor  $::= Id | (Expr)$ 

```
Example - Base types
```

```
Expr ::= Term | Term + Expr | Term - Expr
Term ::= Factor | Factor * Term | Factor / Term
Factor ::= Id | (Expr )
```

```
(* File: expr.ml *)
type expr =
    Term_as_Expr of term
   Plus_Expr of (term * expr)
   Minus Expr of (term * expr)
and term =
    Factor_as_Term of factor 
   Mult Term of (factor * term)
    Div Term of (factor * term)
and factor =
    Id as Factor of string
    Parenthesized Expr as Factor of expr
```
#### Example - Lexer

```
{ open Exprparse }
```
Expr ::= Term | Term + Expr | Term – Expr Term ::= Factor | Factor  $*$  Term | Factor / Term Factor ::= Id  $|$  (Expr )

```
let numeric = [ '0' - '9' ]let letter =['a' - 'z' 'A' - 'Z']
rule token = parse
    | "+" {Plus_token}
   | "-" {Minus_token}
   | "*" {Times_token}
  | "/" {Divide_token}
  | "(" {Left_parenthesis}
  | ")" {Right_parenthesis}
  | letter (letter|numeric|" ")* as id {Id token id}
   | [' ' '\t' '\n'] {token lexbuf}
   | eof {EOL}
```

```
Example - Parser (exprparse.mly)
```

```
%{ 
     open Expr
%}
%token <string> Id token
%token Left parenthesis Right parenthesis
%token Times token Divide token
%token Plus token Minus token
%token EOL
```
%start main %type <expr> main  $\%%$ 

#### Example - Parser (exprparse.mly)

expr:

term { Term\_as\_Expr \$1 } | term Plus\_token expr  $\{$  Plus Expr  $(\$1, \$3)$  } | term Minus\_token expr { Minus\_Expr (\$1, \$3) }

Example - Base types

Expr  $\therefore$  = Term | Term + Expr | Term – Expr

Factor ::= Id  $|$  (Expr )

Term ::= Factor | Factor  $*$  Term | Factor / Term

```
(* File: expr.ml *)
                                                                     type expr =Term as Expr of term
10/30/2018 | Plus_Expr of (term * expr)<br>| Minus_Expr of (term * expr) | Minus_Expr of (term * expr)
```
### Example - Parser (exprparse.mly)

term:

factor  $\{$  Factor as Term  $$1$   $\}$ | factor Times\_token term { Mult\_Term (\$1, \$3) } | factor Divide\_token term { Div\_Term (\$1, \$3) }

 $::=$  Term | Term + Expr | Term – Expr Expr Term  $\cdots$  Factor | Factor  $*$  Term | Factor / Term Factor ::= Id  $|$  (Expr )

Example - Base types

```
(* File: expr.ml *)type expr =Term as Expr of term
                                                                      | Plus_Expr of (term * expr)
                                                                      Minus Expr of (term * expr)
                                                                    and term =Factor as Term of factor
10/30/2018 | Mult_Term of (factor * term)<br>| Div_Term of (factor * term) | Div_Term of (factor * term)
```
## Example - Parser (exprparse.mly)

Expr ::= Term | Term + Expr | Term – Expr Term ::= Factor | Factor  $*$  Term | Factor / Term Factor ::= Id  $|$  (Expr )

factor:

Id\_token { Id\_as\_Factor \$1 } Left parenthesis expr Right parenthesis {Parenthesized\_Expr\_as\_Factor \$2 }

main: | expr EOL  $\{ $1\}$ 

%type <expr> main and a set of parameters of the set of  $\sim$  11-4-2011 and 12-45-1 according to the set of  $\sim$ Recall, we previously defined: %start main

#### Example - Base types  $(*$  File: expr.ml  $*)$ type  $expr =$ Term\_as\_Expr\_of\_term | Plus Expr of (term \* expr) Minus Expr of (term \* expr) and term  $=$ Factor as Term of factor | Mult Term of (factor \* term) Div Term of (factor \* term) and factor  $=$

#### Call:

■ \$ ocamlyacc options exprparse.mly

#### Get:

- **Tokens: exprparse.mli (can be used in lexer)**
- **Parser: exprparse.ml** (included in the rest of code)

### Example - Using Parser

```
# #use "expr.ml";;
\dots# #use "exprparse.ml";;
…
# #use "exprlex.ml";;
\dots# let test s =
    let lexbuf = Lexing.from_string (s \wedge "n") in
       main token lexbuf;;
```
## Example - Using Parser

```
# test "a + b";;
```

```
Example - Base types
```
(\* File: expr.ml  $*$ ) type  $expr =$ Term as Expr of term Plus\_Expr of (term  $*$  expr) Minus Expr of (term  $*$  expr) and term  $=$ Factor as Term of factor | Mult\_Term of (factor \* term) Div Term of (factor  $*$  term) and factor  $=$ Id\_as\_Factor of string Parenthesized Expr as Factor of expr

```
- : expr =
```

```
Plus_Expr
```

```
(Factor_as_Term (Id_as_Factor "a"),
```

```
Term_as_Expr
   (Factor_as_Term (Id_as_Factor "b"))
```
)

## LR Parsing

General plan:

- Read tokens left to right  $(L)$
- $\blacksquare$  Create a rightmost derivation (R)

How is this possible?

- Start at the bottom (left) and work your way up
- **Last step has only one non-terminal to be** replaced so is right-most
- **Norking backwards, replace mixed strings by** non-terminals
- **Always proceed so that there are no non**terminals to the right of the string to be replaced

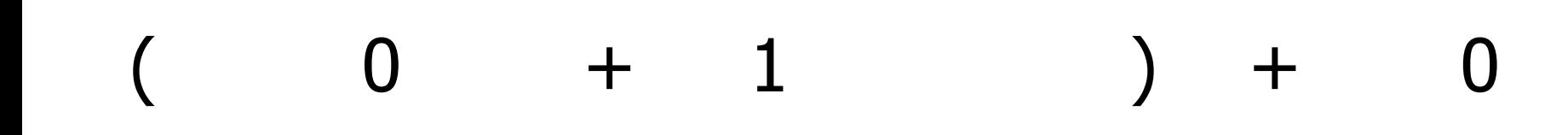

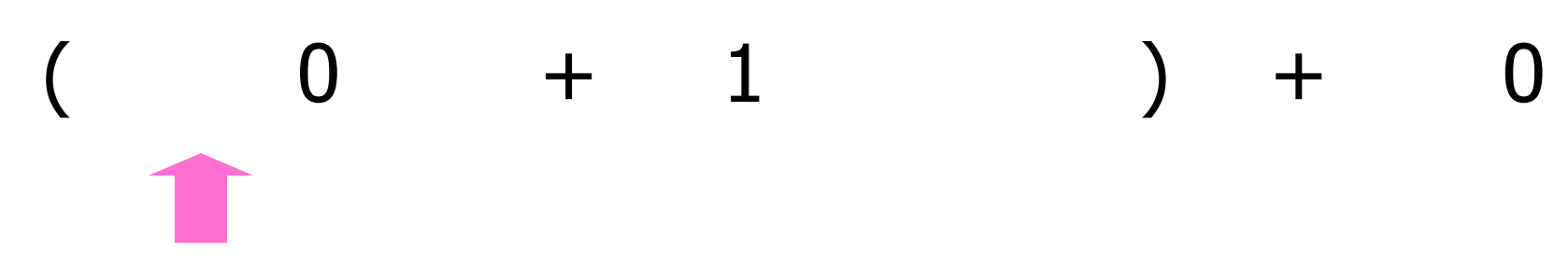

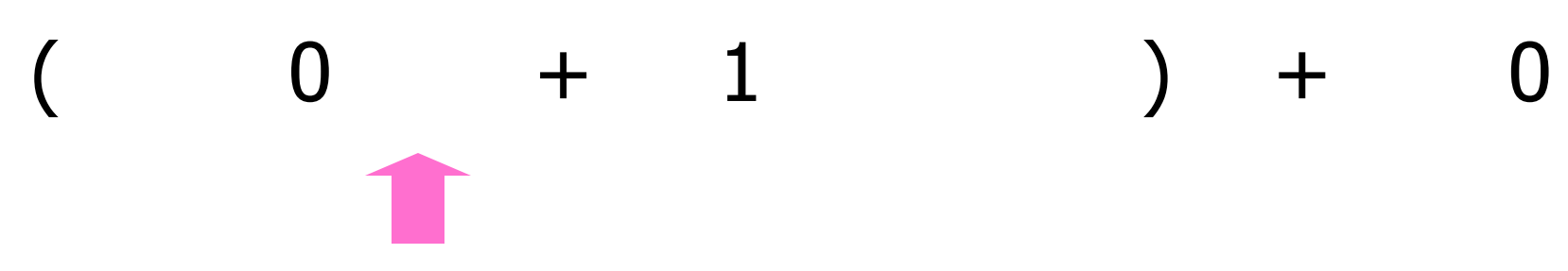

10/30/2018 86

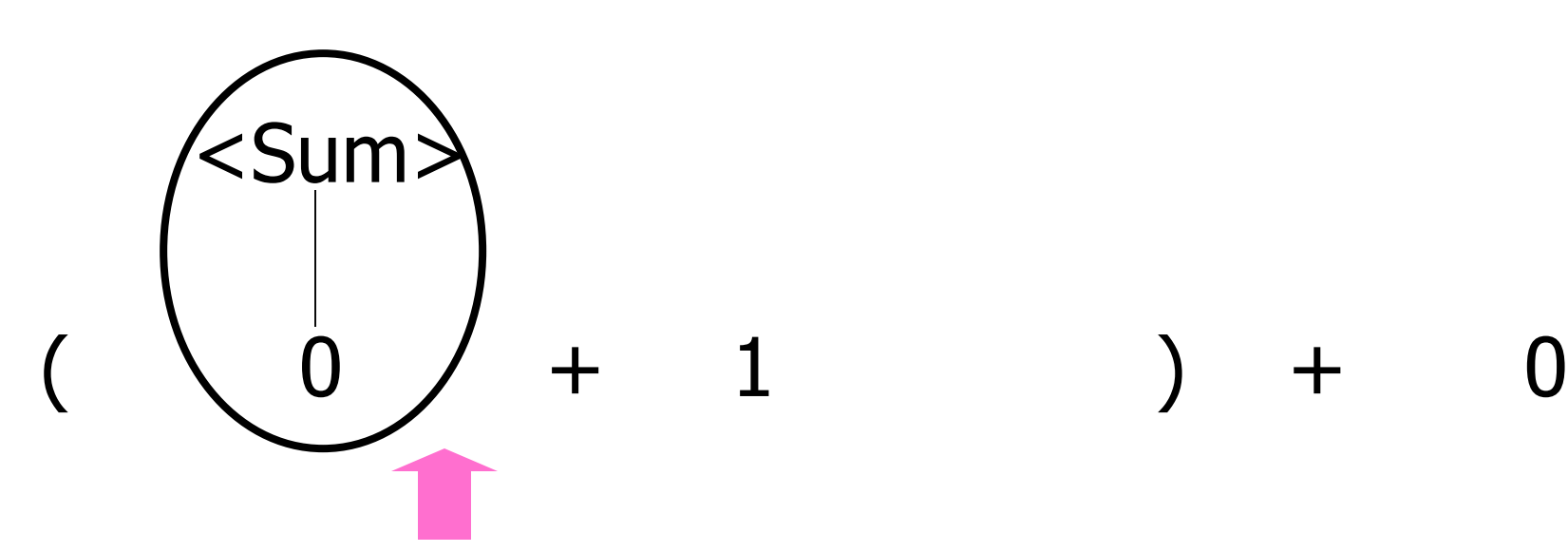

10/30/2018 87

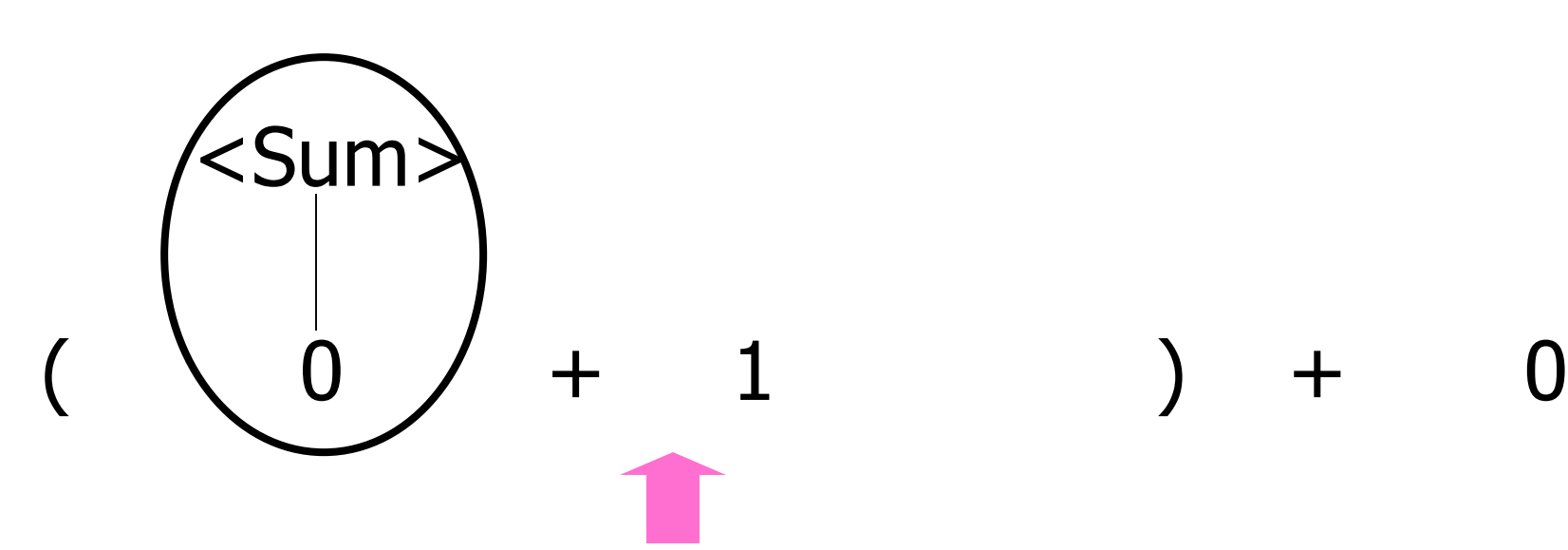

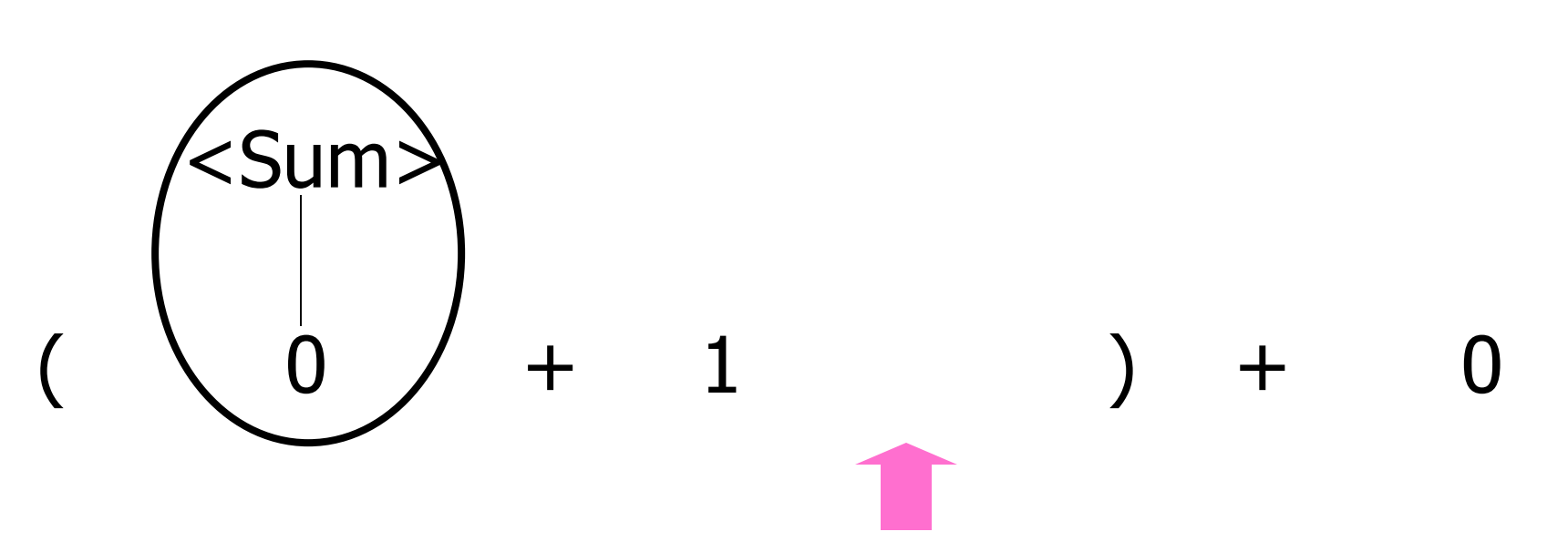

10/30/2018 89

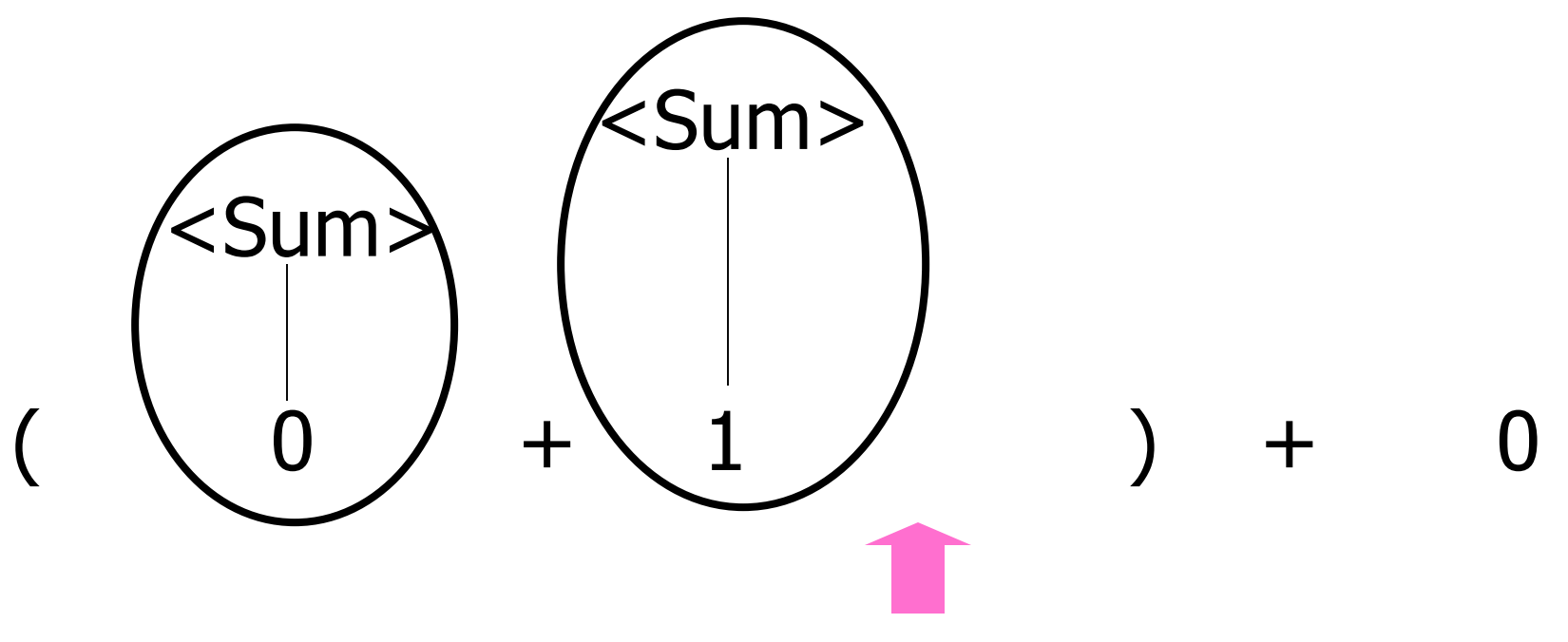

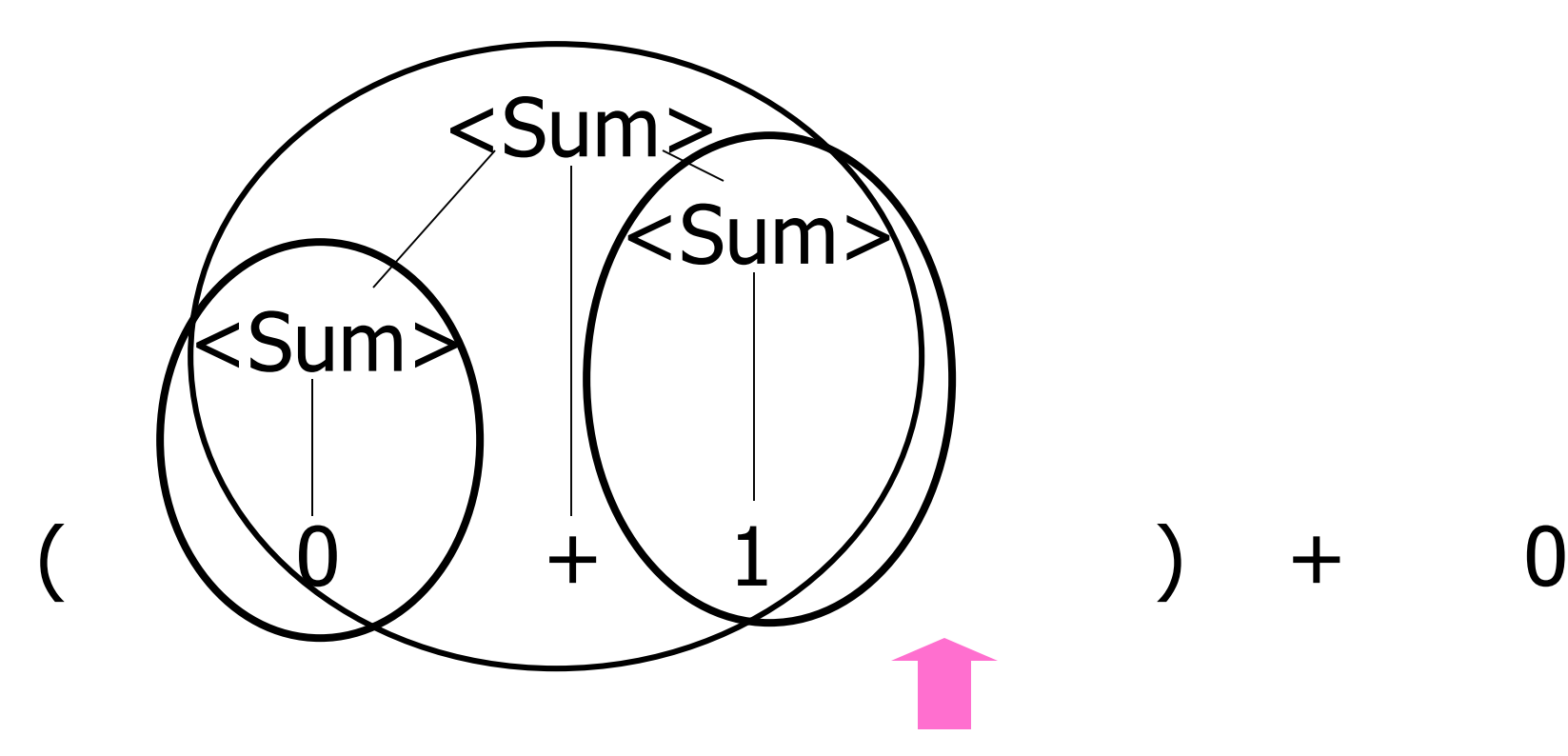

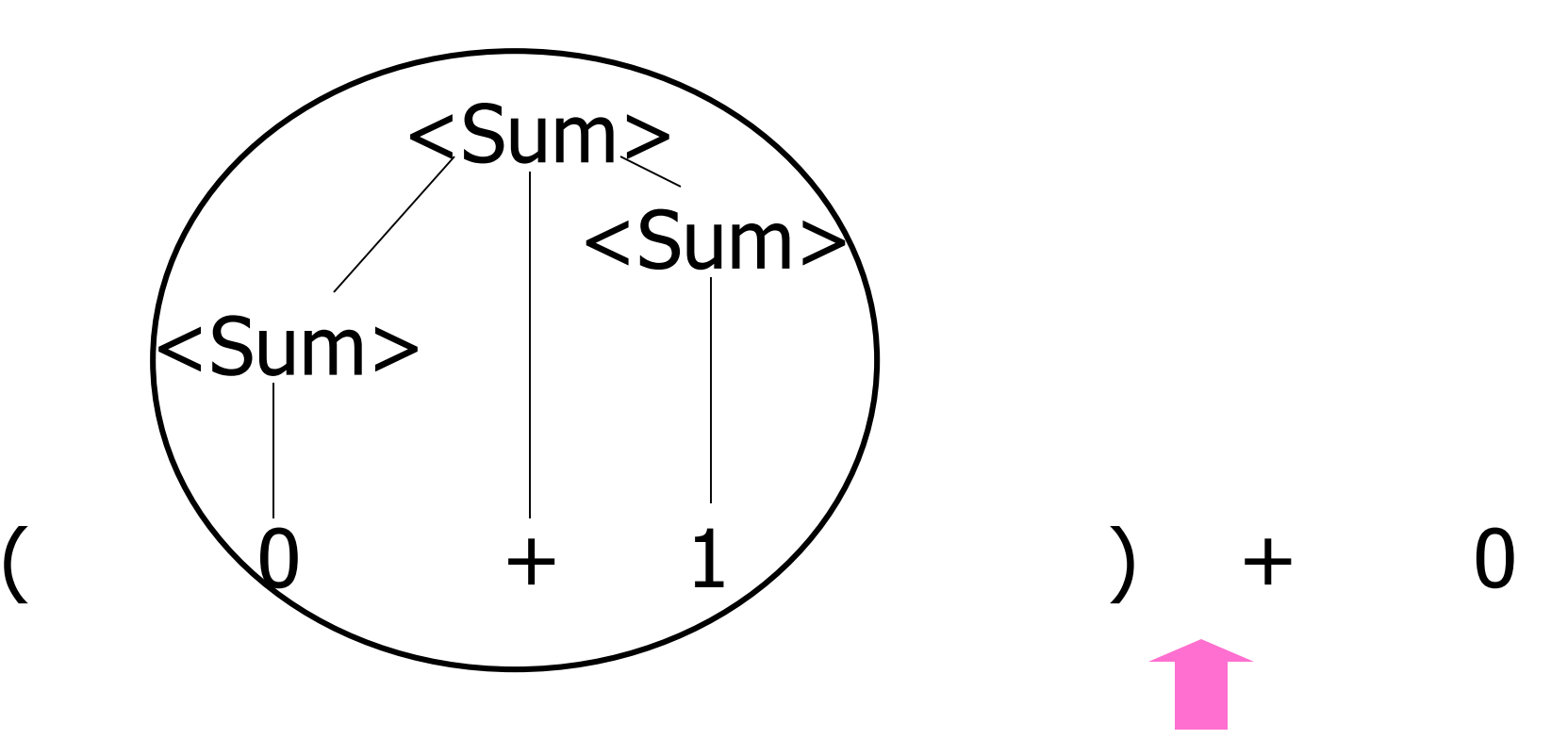

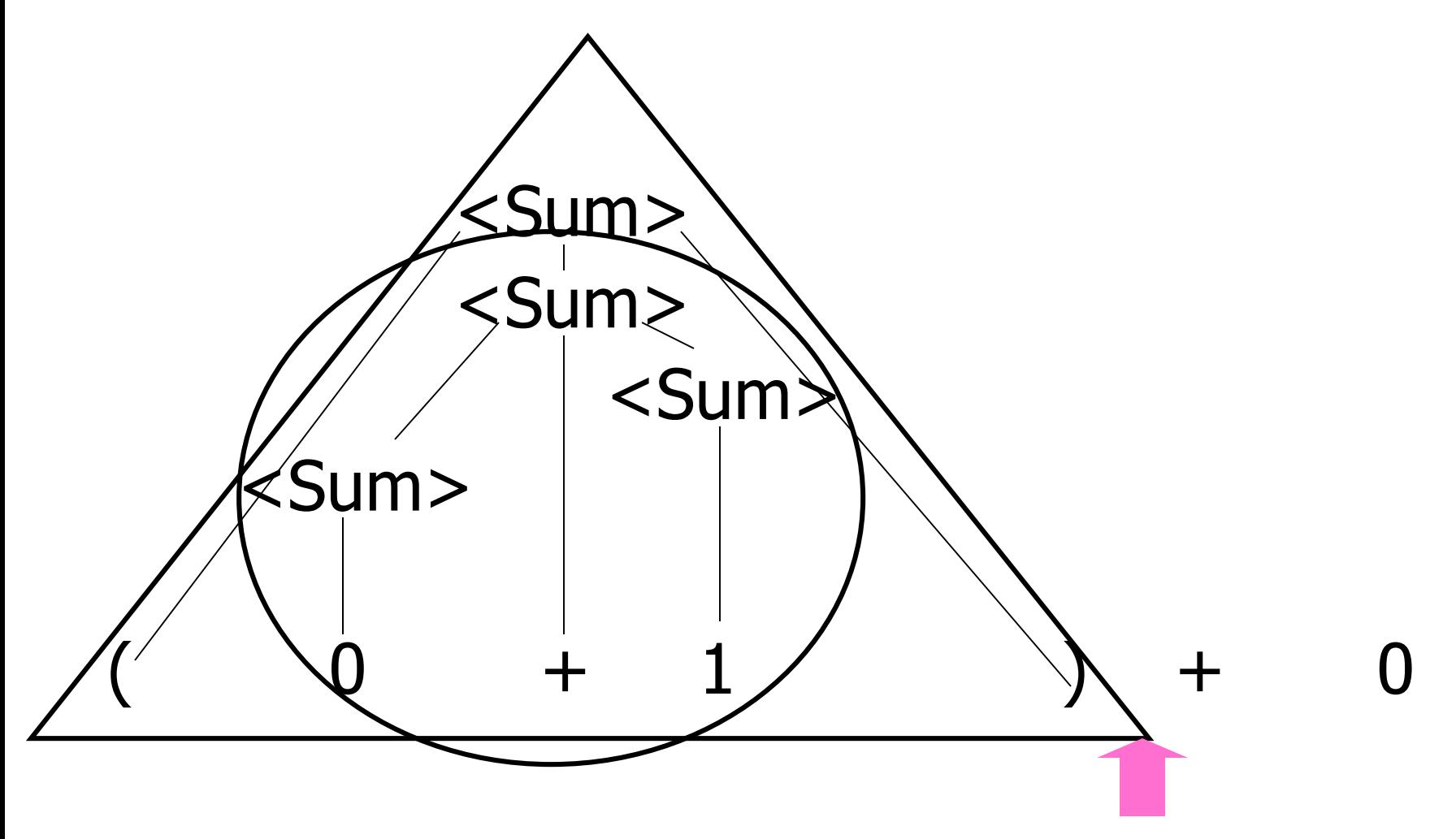

Example:  $<$ Sum> ::= 0 | 1 |  $(<$ Sum>) | <Sum> + <Sum>

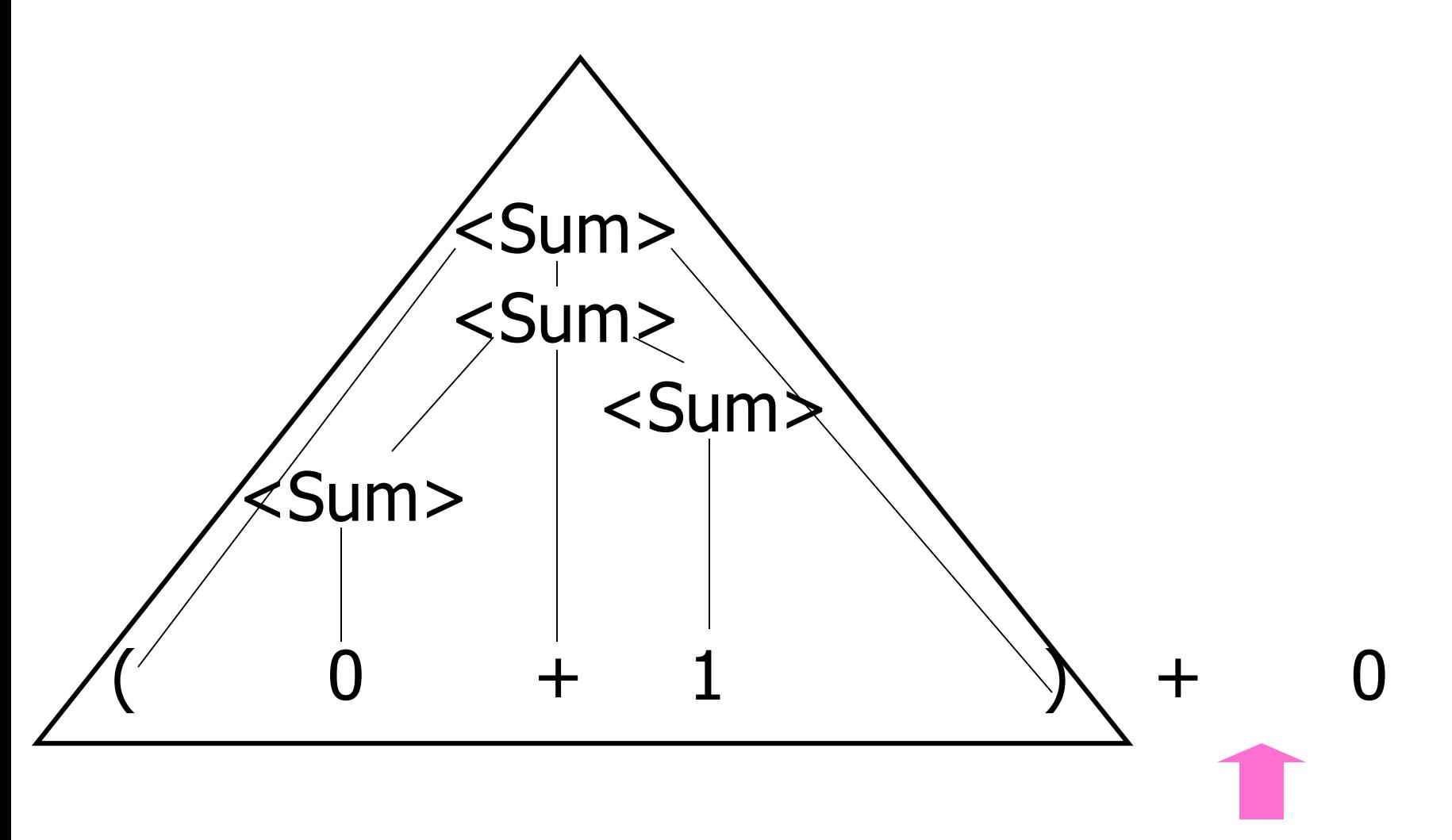

Example:  $<$ Sum> ::= 0 | 1 |  $(<$ Sum>) | <Sum> + <Sum>

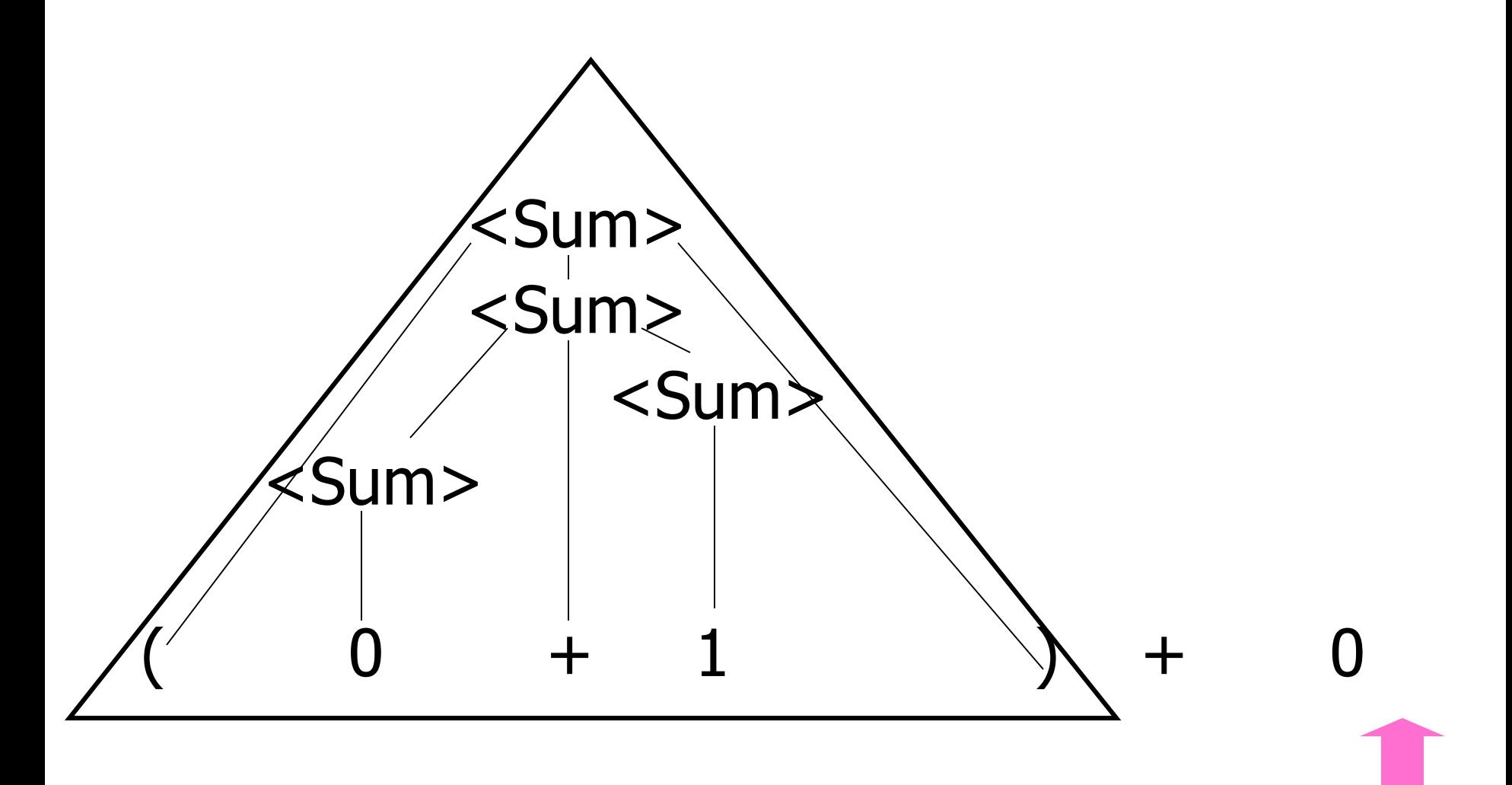

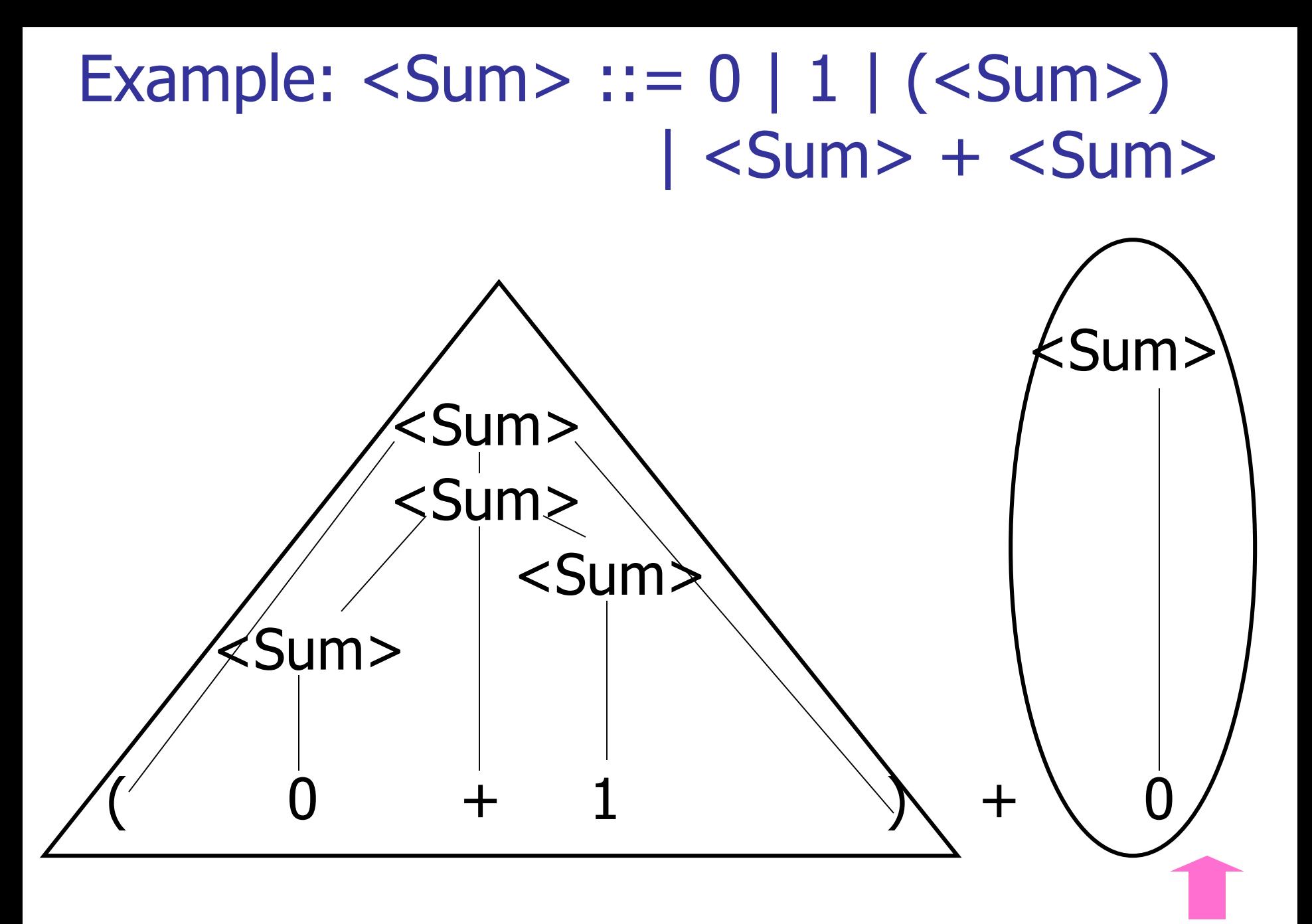

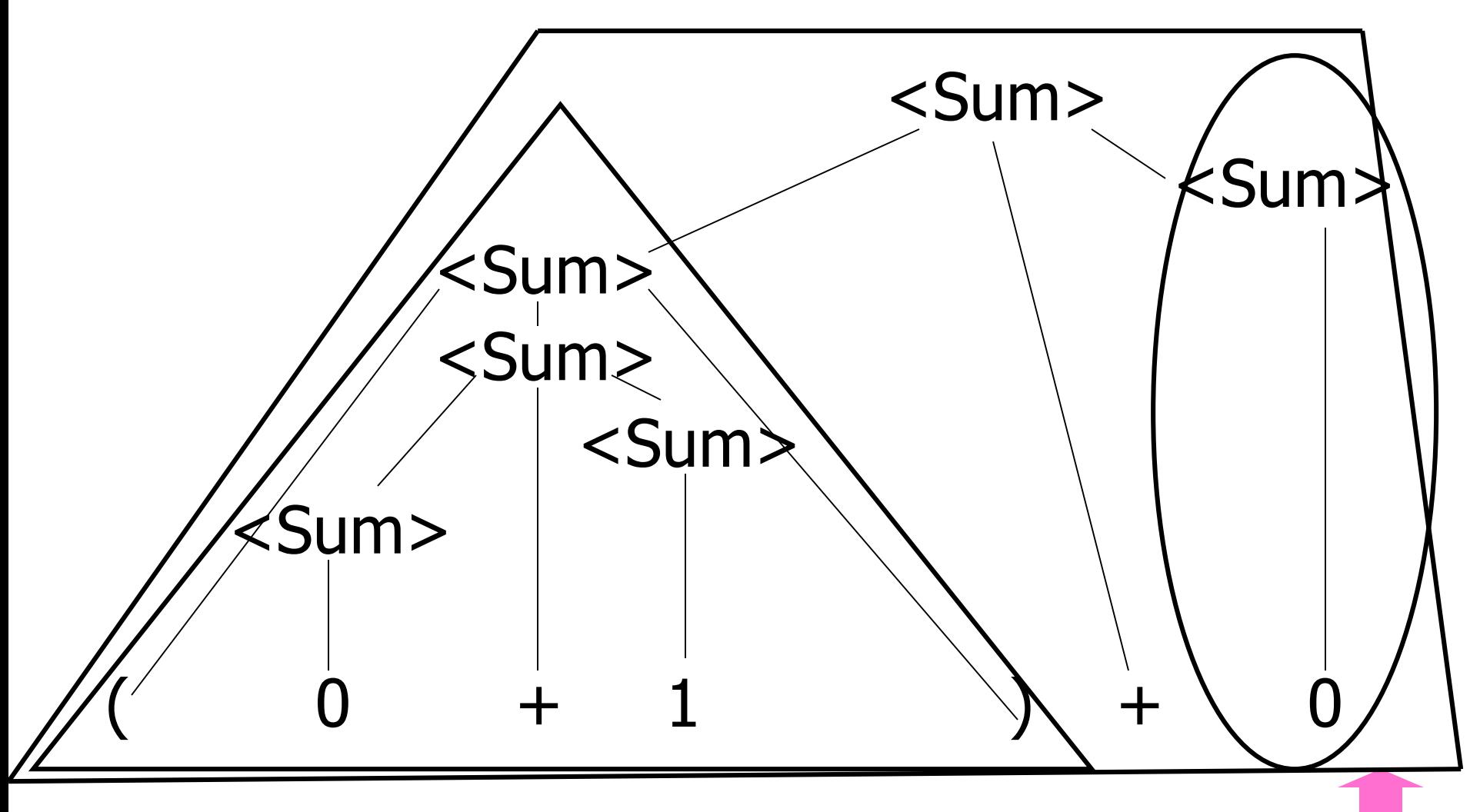

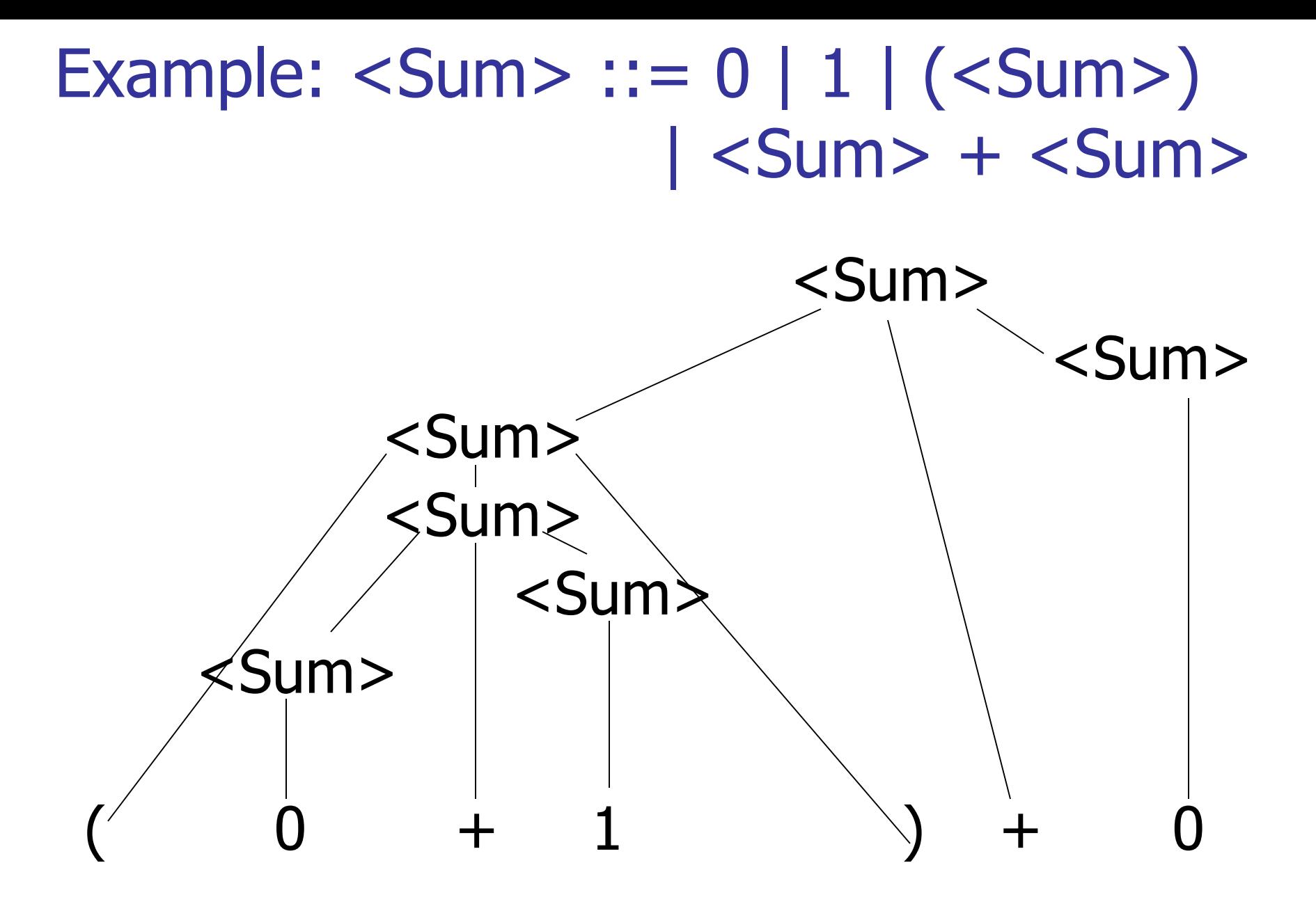

## LR Parsing Tables

- Build a pair of tables, Action and Goto, from the grammar
	- **This is the hardest part, we omit here**
	- **Rows labeled by states**
	- **For Action, columns labeled by terminals** and "end-of-tokens" marker
		- (more generally strings of terminals of fixed length)
	- **For Goto, columns labeled by non**terminals

### Action and Goto Tables

- Given a state and the next input, Action table says either
	- **shift** and go to state *n*, or
	- **reduce** by production *k* (explained in a bit)
	- **accept** or **error**
- Given a state and a non-terminal, Goto table says
	- **g** go to state  $m$

- Based on push-down automata
- **Uses states and transitions (as recorded** in Action and Goto tables)
- **Uses a stack containing states,** terminals and non-terminals

- 0. Insure token stream ends in special "endof-tokens" symbol
- 1. Start in state 1 with an empty stack
- 2. Push **state**(1) onto stack
- $\rightarrow$  3. Look at next *i* tokens from token stream (*toks*) (don't remove yet)
	- 4. If top symbol on stack is **state**(*n*), look up action in Action table at  $(n,$  toks)

- 5. If action  $=$  shift  $m$ ,
	- a) Remove the top token from token stream and push it onto the stack
	- b) Push **state**(*m*) onto stack
	- c) Go to step 3

- 6. If action  $=$  **reduce** k where production k is  $E ::= U$ 
	- a) Remove  $2 * length(u)$  symbols from stack (u and all the interleaved states)
	- b) If new top symbol on stack is **state**(m), look up new state  $p$  in Goto( $m$ ,E)
	- c) Push E onto the stack, then push **state** $(p)$  onto the stack
	- d) Go to step 3

- 7. If action = **accept**
	- **Stop parsing, return success**
- 8. If action = **error**,
	- **Stop parsing, return failure**

 $<$ Sum $>$  =>

#### $= 0 (0 + 1) + 0$  shift

- 0. Insure token stream ends in special "endof-tokens" symbol
- 1. Start in state 1 with an empty stack
- 2. Push **state**(1) onto stack
- $\rightarrow$  3. Look at next *i* tokens from token stream (*toks*) (don't remove yet)
	- 4. If top symbol on stack is **state**(*n*), look up action in Action table at  $(n,$  toks)

 $<$ Sum $>$  =>

#### $= 0 (0 + 1) + 0$  shift

11/1/2018 108
- 5. If action  $=$  shift  $m$ ,
	- a) Remove the top token from token stream and push it onto the stack
	- b) Push **state**(*m*) onto stack
	- c) Go to step 3

#### Example:  $<$ Sum $>$  = 0 | 1 |  $(<$ Sum $>$ ) | <Sum> + <Sum>

 $<$ Sum $>$  =>

$$
= (0 + 1) + 0\n= (0 + 1) + 0\nshift\nshift
$$

11/1/2018 110

 $<$ Sum $>$  =>

$$
= > (0 \cdot + 1) + 0
$$
  
= (00 + 1) + 0  
= (0 + 1) + 0  
= (0 + 1) + 0  
= (0 + 1) + 0  
shift

11/1/2018 111

- 6. If action  $=$  **reduce** k where production k is  $E ::= U$ 
	- a) Remove  $2 * length(u)$  symbols from stack (u and all the interleaved states)
	- b) If new top symbol on stack is **state**(m), look up new state  $p$  in Goto( $m$ ,E)
	- c) Push E onto the stack, then push **state** $(p)$  onto the stack
	- d) Go to step 3

#### Example:  $<$ Sum $>$  = 0 | 1 |  $(<$ Sum $>$ ) | <Sum> + <Sum>

$$
= (800 - 1) + 0 \t 1 + 0
$$
shift  
= (00 + 1) + 0 \t 2 + 1  
= (00 + 1) + 0 \t 2 + 0  
= (0 + 1) + 0 \t 2 + 0  
= 0 (0 + 1) + 0 \t 2 + 0

$$
= (80 + 1) + 0 \text{ shift}
$$
  
= (80 + 1) + 0 \text{ shift}  
= (0 - 1) + 0 \text{ reduce}  
= (0 - 1) + 0 \text{ shift}  
= (0 + 1) + 0 \text{ shift}  
= (0 + 1) + 0 \text{ shift}

 $<$ Sum $>$  =>

$$
= > (  + 1 \cdot ) + 0 \qquad \text{redu}
$$
\n
$$
= (  + 1 ) + 0 \qquad \text{shift}
$$
\n
$$
= (  - 1 ) + 0 \qquad \text{shift}
$$
\n
$$
= > ( 0 \cdot 1 ) + 0 \qquad \text{redu}
$$
\n
$$
= ( 0 + 1 ) + 0 \qquad \text{shift}
$$
\n
$$
= ( 0 + 1 ) + 0 \qquad \text{shift}
$$

reduce shift reduce shift shift

$$
= > ( +  0) + 0
$$
 reduce  
\n
$$
= > ( + 1 0) + 0
$$
 reduce  
\n
$$
= ( + 0 1) + 0
$$
 shift  
\n
$$
= ( - 1) + 0
$$
 shift reduce  
\n
$$
= > (0 0 + 1) + 0
$$
 reduce shift  
\n
$$
= (0 0 + 1) + 0
$$
 shift shift

- 6. If action  $=$  **reduce** k where production k is  $E ::= U$ 
	- a) Remove  $2 * length(u)$  symbols from stack (u and all the interleaved states)
	- b) If new top symbol on stack is **state**(m), look up new state  $p$  in Goto( $m$ ,E)
	- c) Push E onto the stack, then push **state** $(p)$  onto the stack
	- d) Go to step 3

Example:  $<$ Sum $>$  = 0 | 1 |  $(<$ Sum $>$ ) | <Sum> + <Sum>

$$
= (\angle \text{Sum} > \bullet) + 0 \qquad \text{shift}
$$
\n
$$
= > (\angle \text{Sum} > + \langle \text{Sum} > \bullet) + 0 \qquad \text{reduce}
$$
\n
$$
= > (\angle \text{Sum} > + 1 \bullet) + 0 \qquad \text{reduce}
$$
\n
$$
= (\angle \text{Sum} > + \bullet 1) + 0 \qquad \text{shift}
$$
\n
$$
= (\angle \text{Sum} > \bullet + 1) + 0 \qquad \text{shift}
$$
\n
$$
= > (0 \bullet + 1) + 0 \qquad \text{reduce}
$$
\n
$$
= (\bullet 0 + 1) + 0 \qquad \text{shift}
$$
\n
$$
= (\bullet (0 + 1) + 0 \qquad \text{shift})
$$

Example:  $<$ Sum $>$  = 0 | 1 |  $(<$ Sum $>$ ) | <Sum> + <Sum>

$$
= > (  ) 0 + 0
$$
 reduce  
\n
$$
= (  ) + 0
$$
 shift  
\n
$$
= > (  +  ) + 0
$$
 reduce  
\n
$$
= > (  + 1 0 ) + 0
$$
 reduce  
\n
$$
= (  + 1 ) + 0
$$
 shift  
\n
$$
= (  - 1 ) + 0
$$
 shift  
\n
$$
= > ( 0 - 1 ) + 0
$$
 reduce shift  
\n
$$
= ( 0 + 1 ) + 0
$$
 shift  
\n
$$
= ( 0 + 1 ) + 0
$$
 shift

 $<$ Sum $>$  =>

 $=$   $<$ Sum $>$   $\bullet$   $+$  0 shift  $\Rightarrow$  (  $\leq$ Sum $>$  )  $\bullet$  + 0 reduce  $=$   $( $Sum$ ) - 0$  shift  $\Rightarrow$  (  $\le$ Sum $>$  +  $\le$ Sum $>$   $\bullet$  ) + 0 reduce  $\Rightarrow$  (  $\le$ Sum $>$  + 1  $\bullet$  ) + 0 reduce  $=$  (  $<$ Sum > +  $\bullet$  1 ) + 0 shift  $=$  (  $\langle$ Sum >  $\bullet$  + 1 ) + 0 shift  $=>(0 \cdot + 1) + 0$  reduce  $=$  ( 0 + 1 ) + 0 shift  $= 0 (0 + 1) + 0$  shift

 $<$ Sum $>$  =>

 $=$   $<$ Sum $>$  +  $\bullet$  0 shift  $=$   $\langle$ Sum $>$   $+$  0 shift  $\Rightarrow$  (  $\le$ Sum $>$  )  $\bullet$  + 0 reduce  $=$  (  $\langle$ Sum $>$   $\bullet$ ) + 0 shift  $\Rightarrow$  (  $\le$ Sum $>$  +  $\le$ Sum $>$   $\bullet$  ) + 0 reduce  $\Rightarrow$  (  $\le$ Sum $>$  + 1  $\bullet$  ) + 0 reduce  $=$  (  $<$ Sum > +  $\bullet$  1 ) + 0 shift  $=$  (  $\langle$ Sum >  $\bullet$  + 1 ) + 0 shift  $=>(0 \cdot + 1) + 0$  reduce  $= (0 0 + 1) + 0$  shift  $= 0 (0 + 1) + 0$  shift

 $\Rightarrow$  <Sum> + 0  $\bullet$  reduce  $=$   $<$ Sum $>$  +  $\bullet$  0 shift  $=$   $\langle$ Sum $>$   $+$  0 shift  $\Rightarrow$  (  $\le$ Sum $>$  )  $\bullet$  + 0 reduce  $=$   $( $Sum$ ) - 0$  shift  $\Rightarrow$  (  $\le$ Sum $>$  +  $\le$ Sum $>$   $\bullet$  ) + 0 reduce  $\Rightarrow$  (  $\le$ Sum $>$  + 1  $\bullet$  ) + 0 reduce  $=$  (  $<$ Sum > +  $\bullet$  1 ) + 0 shift  $=$  (  $\langle$ Sum >  $\bullet$  + 1 ) + 0 shift  $=>(0 \cdot + 1) + 0$  reduce  $= (0 0 + 1) + 0$  shift  $= 0 (0 + 1) + 0$  shift

 $\langle$ Sum>  $\Rightarrow$   $\langle$ Sum> +  $\langle$ Sum >  $\bullet$  reduce  $\Rightarrow$  <Sum> + 0  $\bullet$  reduce  $=$   $<$ Sum $>$  +  $\bullet$  0 shift  $=$   $\langle$ Sum $>$   $+$  0 shift  $\Rightarrow$  (  $\le$ Sum $>$  )  $\bullet$  + 0 reduce  $=$  (  $\langle$ Sum $>$   $\bullet$ ) + 0 shift  $\Rightarrow$  (  $\le$ Sum $>$  +  $\le$ Sum $>$   $\bullet$  ) + 0 reduce  $\Rightarrow$  (  $\le$ Sum $>$  + 1  $\bullet$  ) + 0 reduce  $=$  (  $\langle$  Sum > +  $\bullet$  1 ) + 0 shift  $=$  (  $\langle$ Sum >  $\bullet$  + 1 ) + 0 shift  $=>(0 \cdot + 1) + 0$  reduce  $= (0 0 + 1) + 0$  shift  $= 0 (0 + 1) + 0$  shift

 $\langle$ Sum $> \bullet \Rightarrow$   $\langle$ Sum $> + \langle$ Sum $> \bullet \quad$  reduce  $\Rightarrow$  <Sum> + 0  $\bullet$  reduce  $=$   $<$ Sum $>$  +  $\bullet$  0 shift  $=$   $\langle$ Sum $>$   $+$  0 shift  $\Rightarrow$  (  $\le$ Sum $>$  )  $\bullet$  + 0 reduce  $=$  (  $\langle$ Sum $>$   $\bullet$ ) + 0 shift  $\Rightarrow$  (  $\le$ Sum $>$  +  $\le$ Sum $>$   $\bullet$  ) + 0 reduce  $\Rightarrow$  (  $\le$ Sum $>$  + 1  $\bullet$  ) + 0 reduce  $=$  (  $\langle$ Sum > +  $\bullet$  1 ) + 0 shift  $=$  (  $\langle$ Sum >  $\bullet$  + 1 ) + 0 shift  $=>(0 \cdot + 1) + 0$  reduce  $= (0 0 + 1) + 0$  shift  $= 0 (0 + 1) + 0$  shift

- 7. If action = **accept**
	- **Stop parsing, return success**
- 8. If action = **error**,
	- **Stop parsing, return failure**

- Based on push-down automata
- **Uses states and transitions (as recorded** in Action and Goto tables)
- **Uses a stack containing states,** terminals and non-terminals

- 0. Insure token stream ends in special "endof-tokens" symbol
- 1. Start in state 1 with an empty stack
- 2. Push **state**(1) onto stack
- $\rightarrow$  3. Look at next *i* tokens from token stream (*toks*) (don't remove yet)
	- 4. If top symbol on stack is **state**(*n*), look up action in Action table at  $(n,$  toks)

# 5. If action  $=$  shift  $m$ ,

a) Remove the top token from token stream and push it onto the stack

- b) Push **state**(*m*) onto stack
- c) Go to step 3

- 6. If action  $=$  **reduce** k where production k is  $E ::= U$ 
	- a) Remove  $2 * length(u)$  symbols from stack (u and all the interleaved states)
	- b) If new top symbol on stack is **state**(m), look up new state  $p$  in Goto( $m$ ,E)
	- c) Push E onto the stack, then push **state** $(p)$  onto the stack
	- d) Go to step 3

- 7. If action = **accept**
	- **Stop parsing, return success**
- 8. If action = **error**,
	- **Stop parsing, return failure**

### Adding Synthesized Attributes

- Add to each **reduce** a rule for calculating the new synthesized attribute from the component attributes
- **Add to each non-terminal pushed onto the** stack, the attribute calculated for it
- When performing a **reduce**,
	- **quarely** attributes from each nonterminal popped from stack
	- **EXCOMPUTE NEW attribute for non-terminal pushed** onto stack

### Shift-Reduce Conflicts

- **Problem:** can't decide whether the action for a state and input character should be **shift** or **reduce**
- **Caused by ambiguity in grammar**
- **Usually caused by lack of associativity** or precedence information in grammar

- $0 + 1 + 0$  shift  $\rightarrow 0$   $\rightarrow$   $+1$   $+0$  reduce
- $\rightarrow$  <Sum>  $\bullet$  + 1 + 0 shift
- $\rightarrow$  <Sum> +  $\bullet$  1 + 0 shift
- $\rightarrow$  <Sum> + 1  $\rightarrow$  + 0 reduce
- $\rightarrow$  <Sum> + <Sum>  $\bullet$  + 0

### Example - cont

- **Problem:** shift or reduce?
- **Nou can shift-shift-reduce-reduce or** reduce-shift-shift-reduce

**Shift first - right associative Reduce first- left associative** 

### Reduce - Reduce Conflicts

- **Problem:** can't decide between two different rules to reduce by
- **Again caused by ambiguity in grammar**
- **Symptom:** RHS of one production suffix of another
- **Requires examining grammar and** rewriting it
- **Harder to solve than shift-reduce errors**

### Example

 $S ::= A | aB \quad A ::= abc \quad B ::= bc$ 

- abc shift a **b**c shift  $ab \bullet c$  shift abc
- **Problem: reduce by B ::**  $=$  bc then by S  $::= AB$ , or by  $A ::= abc$  then  $S::A?$